# **UNIVERSIDAD SAN PEDRO FACULTAD DE INGENIERÍA**

**PROGRAMA DE ESTUDIOS DE INGENIERÍA INFORMÁTICA Y DE SISTEMAS**

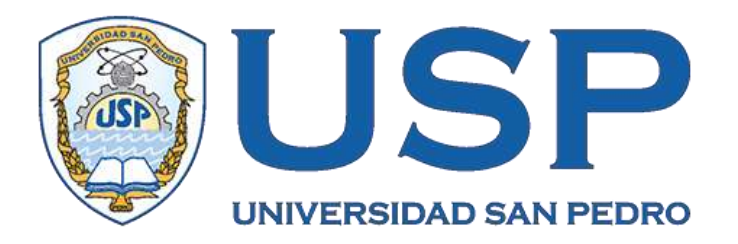

Sistema informático web de producción policial (SIPROP) para la comisaría de Pativilca, 2021

> **Trabajo de Investigación para obtener el Grado de Bachiller en Ingeniería Informática y de Sistemas**

> > **Autor:**

Chavarría Urbano, Ninidio Juan

# **Asesor:**

Código ORCID 0000-0001-9051-2066 Paredes Jacinto, Marlene Raquel

> **Huacho – Perú 2021**

### **Palabras clave**

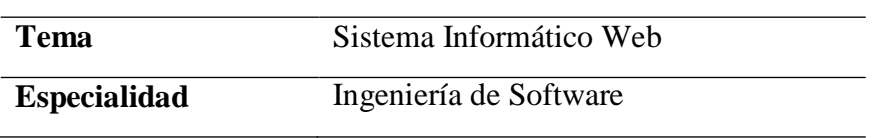

# **Keeyword**

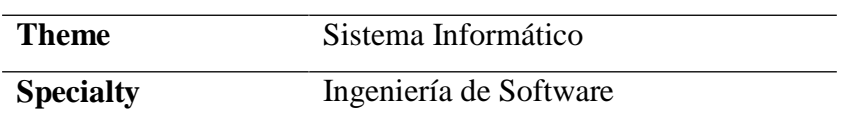

# **Línea de investigación**

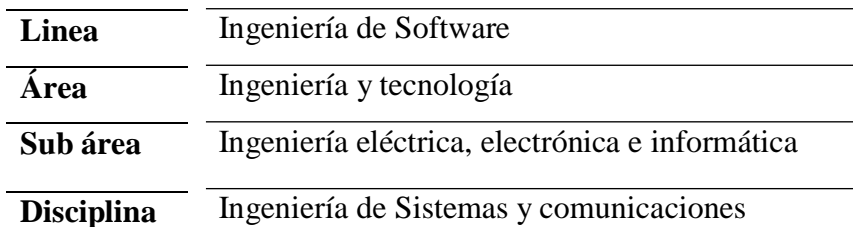

### **Titulo**

# **Sistema informático web de producción policial (SIPROP) para la comisaría de Pativilca, 2021**

#### **Resumen**

El presente trabajo fue desarrollar el sistema informático web de producción policial, para la "Comisaria de Pativilca" mediante la identificación de sus problemas, formulando una propuesta que apoye el proceso de la toma de decisiones y permita tomarlas de manera eficaz; realizando un análisis minucioso de los diversos procesos que realiza la comisaria.

Asimismo, el presente trabajo, se enmarcó bajo en entorno del tipo de investigación tecnológico, con nivel de diseño no experimental y de corte transversal; mientras que la metodología seleccionada para el modelamiento del sistema es RUP, fue apoyada de java como lenguaje de programación y MySQL para la administración de la base de datos.

Respecto de los resultados, el sistema web apoyará en la obtención de reportes y estadísticas necesarias solicitados por la División Policial (DIVPOL) de la ciudad de Barranca, en tiempo real que le permitirá el cumplimiento de sus objetivos institucionales.

#### **Abstract**

The present work consisted of developing the police production web system for the "Pativilca Police Station" identifying its computer problems, formulating a proposal that supports decision-making and allows them to be carried out effectively; carrying out an exhaustive analysis of the different processes carried out by the commissioner.

Likewise, this work is framed under the scope of the type of technological research, with a non-experimental and cross-sectional design level; Although the methodology selected for modeling the system is RUP, it relied on Java as a programming language and MySQL for database administration.

Regarding the results, the web system will support the obtaining of the necessary reports and statistics requested by the Police Division (DIVPOL) of the city of Barranca, in real time that allow the fulfillment of its institutional objectives.

# $\operatorname{\acute{E}ndice}$

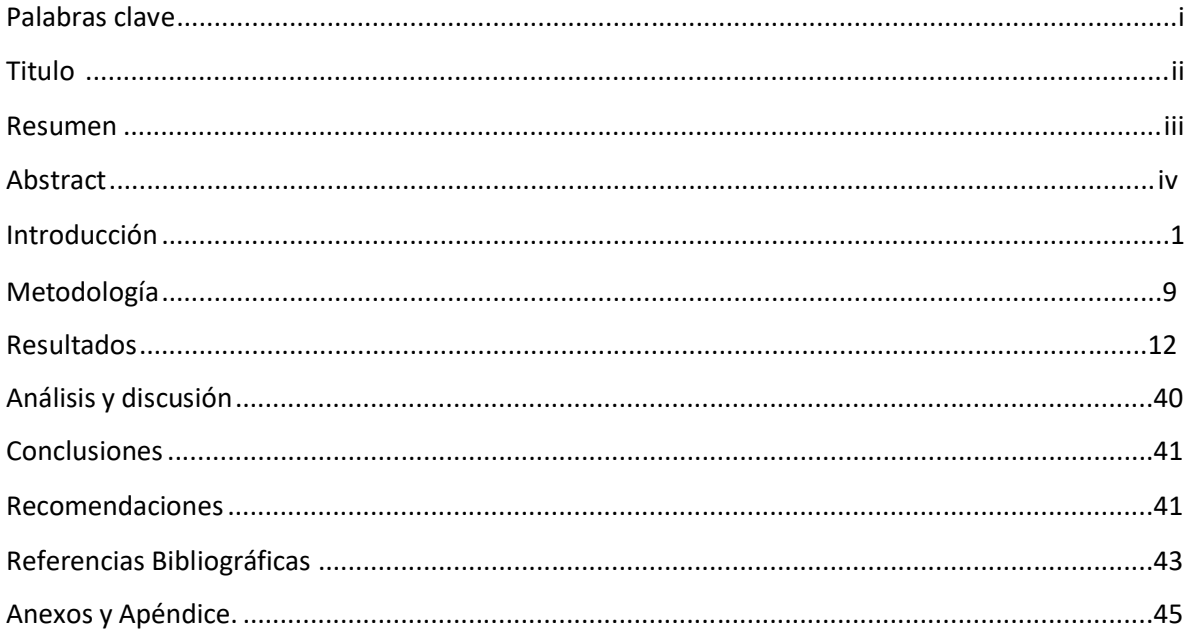

#### **Introducción**

Se revisaron los antecedentes con mayor relación a la presente investigación entre los que destacan los siguientes:

Villanueva (2016), desarrolló un sistema web para la gestión de denuncias de la comisaría de la PNP La Pascana, Comas, con la finalidad de establecer el nivel de influencia de dicho sistema, realizando un diagnóstico de la gestión de denuncias para establecer los indicadores a estudiar y evaluar aplicando posteriormente un post-test. Para ello, utilizó la metodología ágil SCRUM, mientras que, para el sistema web, el lenguaje de programación utilizado, fue PHP y el gestor de base de datos, fue MySQL. Dentro de sus resultados obtenidos, el porcentaje de faltas procesadas aumentó de un 38,01% a un 48,34%, además de un aumento en el porcentaje de denuncias por tipo de delito de un 34,06% a 51,65%; también, la implementación del sistema permitió adquirir habilidades, así como encontrar soluciones a la problemática de la institución.

Calderón (2016). En su trabajo de tesis, desarrolló un sistema web para las denuncias policiales con la finalidad de determinar la influencia de dicho sistema en los procesos de denuncias, además de establecer los procesos internos. Asimismo, se trató de una investigación aplicada – experimental con diseño pre experimental; mientras que, para el modelado del sistema web utilizó el marco metodológico de RUP por tratarse de una metodología detallada y completa, desarrollando el software en PHP, además de lenguajes de diseño y maquetación HTML, CSS y Java Script, con phpMyAdmin como administrador de base de datos. Respecto de sus resultados obtenidos, se logró implementar el sistema web, verificando su utilidad al tener las denuncias seleccionadas y sistematizadas la tasa de denuncias atendidas o cerradas, el porcentaje de denuncias improcedentes y una rápida atención de los usuarios denunciantes.

Vásquez y Valderrama (2017), desarrolló la implementación de una solución móvil de registro de intervenciones de seguridad de la división policial Chimbote, zona costa; el mismo que tuvo por objetivo, mejorar el servicio que

se presta en dicha institución policial. Para ello, utilizó el método experimental con siete fases desde el estudio bibliográfico, recopilación y análisis de información, análisis de la aplicación, diseño de la aplicación, implementación de la aplicación, contrastación de hipótesis y desarrollo del informe; mientras que para la solución informática aplicó la metodología RUP y las fases de inicio, elaboración y construcción. Para el diseño de la aplicación, Android 4.0 y MySQL como gestor de base de datos. Como resultado, se logró mejorar el servicio de seguridad de la división policial de Chimbote – zona costa con una aplicación móvil que brinda mayor eficiencia, mejor tiempo de respuesta en la toma de datos y una oportuna toma de decisiones.

Añazgo (2017), en su investigación, implementó un sistema web móvil para gestionar las denuncias diarias de una comisaría en Tarapoto a partir de un diagnóstico de la cantidad de denuncias de violencia contra la mujer, tratando de evaluar su influencia en dicha gestión. Para el diseño y la programación, utilizó la metodología XP, PhP, MySQL e inteligencia móvil. Asimismo, se trató de una investigación con nivel explicativo creando una relación causa efecto, con diseño pre experimental aplicando un pre test y un post test a un mismo grupo. En sus conclusiones halló evidencia para decir que un sistema web móvil influye significativamente en la gestión de denuncias de la comisaría PNP de la familia.

Ccopa (2019), en su trabajo de tesis, desarrolló una aplicación móvil que apoye la gestión de denuncias en la Policía Nacional del Perú y mejore el trabajo del personal policial bajo el nombre de "policía móvil" con la finalidad de resolver problemáticas sin necesidad de tener que estar frente a un computador para organizar y clasificar los expedientes policiales de manera rápida y fácil. Para tal fin utilizó la metodología Mobile – D para facilitar el desarrollo y diseño del aplicativo con tecnologías y herramientas como en entorno de desarrollo integrado (IDE) Android Studio, SQLite para la base de datos y JDK para la creación de programas en java; además de SDK en la gestión de los paquetes. Como resultados, se obtuvo un aplicativo para celulares y Smartphone de uso exclusivo policial logrando atenuar la gran carga laboral con una interfaz amigable de fácil empleo para los efectivos policiales.

**Sistema informático web.** Según Montoya (2019), se trata de un sistema máquina – hombre para el procesamiento de datos donde se registran las incidencias que ocurren, así como las organizaciones, facilitando la ejecución de actividades y operaciones dentro de la misma, cuya interacción con los usuarios se da a través de la internet y el uso de navegadores web para procesar la información que se encuentra almacenada en servidores.

**Producción policial.** Según García (2005), la producción policial se encuentra enmarcada en los procesos orientados a la consecución de los fines de la función policial como un sistema, con insumos como inputs, productos como outputs y resultados como outcomes. Asimismo, señala que los inputs, son los apoyos y demandas requeridos por la sociedad en materia de seguridad pública; igualmente, considera que los outputs, son las acciones y decisiones del ente policial y tiene que ver con el desempeño policial; mientras que, las outcomes, establece la eficiencia del desempeño policial como consecuencia de lo actuado ante lo demandado o solicitado. En ese sentido, es precisamente, la producción policial, el enlace que une desde las entradas hasta los resultados.

La presente investigación tiene un aporte científico, porque se emplea conocimientos sistematizados y validados en teorías y documentaciones normativas que rigen en primer lugar los procesos y procedimientos para la implementación y desarrollo de software como la metodología a aplicar y las herramientas tecnológicas utilizadas para tal fin; mientras que en segundo lugar, se encuentra los procesos que tienen lugar en la dependencia policial de la ciudad de Pativilca, la misma que se ve instrumentada en protocolos de atención de denuncias así como en protocolos de atención al público por parte del personal policial, derivados éstos de los manuales de procedimiento policial emanado de los altos mandos institucionales.

El aporte social, de la presente investigación, radica en el hecho de que beneficia por una parte, a la gestión del personal policial en la atención de las denuncias, registro de operativos, accidentes de tránsito y reportes; con una sistematiación que le va a permitir realizar su trabajo en menos tiempo así como le va a permitir al alto comando, evaluar y tomar las decisiones mas oportunas.

Por otro lado, beneficia al poblador de la ciudad de Pativilca, pues sus trámites no solo van a ser más rápido sino que además puede hacerse un seguimiento de los mismos en tiempo real y de manera rápida y oportuna.

La Comisaría PNP de Pativilca, actualmente bajo el Comando del Mayor PNP, tiene su sede en el Distrito de Pativilca, Provincia de Barranca, Departamento de Lima, su jurisdicción policial es: por el Sur hasta el Km. 199.5 CPN – con la Provincia de Barranca, por el Norte con el Distrito de Paramonga, hasta el km. 204.00 CPN, por el este con la Provincia de Ocros y por el Oeste con el Océano Pacifico. Depende orgánica y Administrativamente de la REGION POLICIAL LIMA NORTE - actualmente pertenece a la DIVPOL BARRANCA misma que fue instalada el 20ENE2020 y creada mediante la Resolución Ministerial Nro. 0542-2021-IN del 15JUL2021, funciona en un local Donado por la Municipalidad distrital de Pativilca, ubicado en la Calle Independencia con Intersección con la Calle Juan Velasco Alvarado. del distrito de Pativilca, provincia de Barranca, departamento de Lima, el inmueble se encuentra ubicado en el extremo Sur del área urbana de Pativilca, siendo su terreno firme y sólido, desde el 19 de Julio del año 1976, en ese entones Puesto de la Guardia Civil del Perú, posteriormente y de conformidad a lo dispuesto por el Comando pasó a ser considerado como Jefatura de Línea Policial de la GC., y con Resolución Directoral se encuentra considerado como Comisaría de la Policía Nacional del Perú, con un área de 284.40 m2., La visión de la Comisaría PNP Pativilca es de ser una dependencia del Estado, generadora de sensación de seguridad, tranquilidad y paz social, que goce de la confianza y credibilidad de la comunidad, brindando siempre un servicio de calidad. Y la misión la Comisaría como célula básica orgánica de la Policía Nacional del Perú, tiene por misión garantizar el orden público, la seguridad y la paz social, así como al desarrollo socio-económico en su circunscripción territorial. La comisaría, de la ciudad de Pativilca no cuenta con un sistema de control de los procesos que se llevan a cabo en ese lugar, por tanto, no hay un control exacto de su producción policial, lo que genera que aparezcan problemas como demoras, pérdidas de documentaciones, entre otras al momento de realizar las consultas y reportes; los

mismos que se registran e manera manual en un archivo excel y en la mayoría de los casos en el cuaderno de inciencias y denuncias.

Tampoco existe un orden al momento de aplicar los protocolos de atención a los pobladores en lo que respecta a sus denuncias, pues éstas se extraen desde el archivo físico y en algunas oportunidades se a evidenciado el deterioro de los documentos lo que ha originado la necesidad de sistematizarlos y así garantizar su durabilidad en el tiempo, pues existen denuncias que llevan años y aún no han sido esclarecidas.

Otro de los aspectos problemáticos, es la falta de preparación del personal policial al momento de aplicar los protocolos de recepción de denuncias, pues solo se cuenta con un cuaderno para el registro de las denuncias y en varias oportunidades la información obtenida ha llevado a cometer errores en el momento de su registro, lo que ha originado que no existan fundamentación importante que de soporte a las denuncias prsentadas.

A todo ello, se suma la desinformación generada por la forma cómo se manejan los archivos documentarios que luego pasan a convertirse en expedientes policiales así como la excesiva demora en la obtención de los reportes, los mismos que demandan de tiempo y dedicación por parte del personal policial, recortando su accionar en otros casos o denuncias, lo que implica de actuividades de planificación, organización, ejecución, control y retroalimentación de los diversos procesos para lograr una solución presentada de utilidad en las diferentes direcciones y Divpol de la Policía Nacional del Perú

En conclusión, toda la producción policial, necesita de un sistema informático que le ayude a realizar mejor su trabajo tanto al personal policial, como a los altos mandos de la comisaría para un buen control y supervisión del trabajo que allí se realiza, brindando soporte demás, con los reportes, al ente superior para evaluar el desempeño de la comisaría en su conjunto. Para solucionar el problema descrito anteriormente, se plantea la siguiente interrogante: ¿Cómo implementar un sistema informático web de producción policial para la comisaría de Pativilca?

En el aspecto de la conceptualización y operacionalización de las variables, se han considerado tanto al sistema web como a los procesos de la producción policial, que a continuación se detallan

**Sistema informático web**. A decir de Mendez (2015), los sistemas para escritorio traen consigo una serie de inconvenientes cuando se trata de actualizar el software e incluso va a depender de las funcionalidades que se necesiten desarrollar; por tal motivo, se trabaja con un sistema más dinámico que responda a varios usuarios para dar respuesta a esta problemática, un sistema informático web o aplicativo web.

Para Medina y Salgado (2011), se trata de datos agrupados con capacidad para ser trasmitidos, almacenados, procesados y distribuidos en forma de información como ayuda a una oportuna toma de decisiones, controlando mejor la empresa haciendo uso de tecnología que permita la interacción entre hombre y máquina.

A su vez Moreno y Santos (2012), considera al hardware, software, personal, documentación, ordenador y periféricos; como elementos de un sistema informático que en conjunto cumplen con dar soporte tanto al proceso, almacenaje y tránsito de los datos; y a los sistemas basados en técnica web bajo la modalidad que se basa en el hipertexto y la hipermedia utilizando como medio de comunicación en las empresas a las intranets así como la red de redes para la interacción entre clientes, proveedores, público en general, etc.

Producción policial. Según Guerra (2008), una denuncia policial, se trata de un documento que contiene información acerca de un presunto hecho delictivo que requiere que el personal policial se movilice para constatar/impedir la realización del hecho, corregir el hecho denunciado, reparar los daños causados y aprehender o castigar a su presunto autor. Dicha denuncia puede ser realizada por cualquier persona o titular de un bien que haya sido perjudicado y se debe cumplir con los siguientes requisitos: Lugar y fecha de la denuncia, identificación e información de los denunciantes, relatos de los hechos, con lugar y fecha de los mismos, víctimas debidamente identificadas, fundamentación de

la denuncia, en lo posible, información de la persona denunciada o agresor y firma del denunciante.

A nivel de atención al público usuario, las denuncias giran en torno a tres secciones totalmente identificadas como sección Familia, donde se atienden en el respectivo módulo las denuncias sobre maltrato familiar; la sección de tránsito, donde se reciben los informes de denuncias, papeletas, entre otras; seguido de la sección Delitos, que reciben las denuncias de todo tipo de delitos.

#### **Tabla 1**

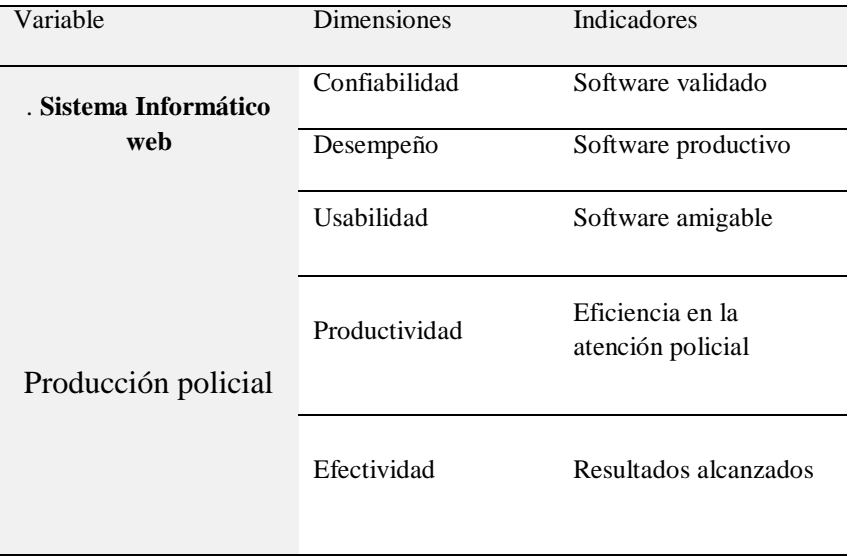

*Conceptualización y operacionalización de variablese*

**Java**. Según Gauchat n(2012), Java es un lenguaje de programación de propósito general, concurrente, orientado a objetos, diseñado específicamente para tener tan pocas dependencias de implementación como fuera posible. Su intención es permitir que los desarrolladores de aplicaciones escriban el programa una vez y lo ejecuten en cualquier dispositivo (conocido en inglés como WORA, o "write once, run anywhere"), lo que quiere decir que el código que es ejecutado en una plataforma no tiene que ser recompilado para correr en otra. Su sintaxis deriva en gran medida de C y C++, pero tiene menos utilidades

de bajo nivel que cualquiera de ellos. Las aplicaciones de Java son generalmente compiladas a bytecode (clase Java) que puede ejecutarse en cualquier máquina virtual Java (JVM) sin importar la arquitectura de la computadora subyacente.

**MySql.** Para López (2014), MySQL, es un sistema de gestión de base de datos relacional o SGBD. Este gestor de base de datos en multihilo y multiusuario, lo que le permite ser utilizado por varias personas al mismo tiempo, e incluso, realizar varias consultas a la vez, lo que lo hace sumamente versátil. Nació como una iniciativa de Software Libre y aún sigue ofreciéndose como tal, para usuarios particulares. Pero si se desea utilizarlo para promover datos en una empresa, se puede comprar una licencia, como un software propietario, que es autoría de la empresa patrocinante (Actualmente Oracle Corporation). La mayor parte del código se encuentra escrito en lenguaje C/C++ y la sintaxis de su uso es bastante simple, lo que permite crear bases de datos simples o complejas con mucha facilidad. Además, es compatible con múltiples plataformas informáticas y ofrece una infinidad de aplicaciones que permiten acceder rápidamente a las sentencias del gestor de base de datos.

Respecto de la hipótesis, En la presente investigación, no se pretendió establecer una relación entre las variables ni se demostró algo; se trató más bien de una investigación tecnológica descriptiva por lo que su hipótesis fue implícita; y, como objetivo general planteado tenemos: Implementar un Sistema informático web de producción policial para la comisaría de Pativilca., mientras los objetivos fueron: a) Establecer los procesos de producción policial que tienen lugar en la comisaría de Pativilca; b) Emplear la metodología RUP, en el modelamiento y construcción de la arquitectura del software.; c) Construir el sistema informático web con herramientas tecnológicas como java y MySQL.

#### **Metodología**

La investigación realizada es del tipo tecnológica, porque se elaboro un software como producto final, el mismo que va a permitir el control de la producción policial de la comisaría de Pativilca.

También, se utilizó el método deductivo, debido a que existen modelos de diseño similar, en los cuales nos vamos a fundamentar para realizar el diseño e implementar el sistema informático web hecho a la medida que ayude a la gestión de la producción policial en la comisaría en mención.

Se trato de una investigación no experimental de corte transversal, pues no se experimentó ni se demostro la relación ni correlación de las variables; y la información recolectada va a fue levantada con la ayuda de cuestionarios y entrevistas a los trabajadores de la sede policial.

La población, estuvo conformada por todo el personal policial que forma parte de la comisaría de Pativilca, en un numero de 36 efectivos policiales, puesto que se trata de funciones rotativas según los turnos y acciones que se desarrollan como parte de su trabajo; mientras que, la muestra fue tomada en forma intencional en su totalidad; y, comprende a toda la población en un número de 36 efectivos policiales, quienes guardan estrecha relación con el trabajo que se realizan en la producción policial y conocen los procesos que tienen lugar en las oficinas administrativas, pues como ya se mencionó atienden de acuerdo al turno que le corresponde en la rotación del personal programada para el mes por la alta autoridad; divididos en las secciones de familia, tránsito y delitos.

Las técnicas e instrumentos de recolección de datos que se empleados para el presente proyecto de investigación fueron:

#### **Tabla2**

*Técnicas e instrumentos de investigación*

| <b>Técnicas</b>     | Instrumentos                       |
|---------------------|------------------------------------|
| Encuesta            | Cuestionario aplicado a los        |
|                     | efectivos policiales que conocen   |
|                     | la realidad de los procesos        |
|                     | policiales                         |
| Entrevista          | Guía de entrevista aplicada al     |
|                     | comisario que conoce el manejo     |
|                     | de su comisaría.                   |
| Análisis documental | Ficha bibliográfica para recopilar |
|                     | información relacionada al tema.   |

La información, como se menciona líneas arriba, proviene de tres fuentes; resultados del cuestionario, estructurado con preguntas cerradas que brindaron información valiosa en cuanto a la situación actual de la producción policial en la comisaría; asimismo, del resultado de las guías de entrevistas, con preguntas abiertas para establecer los procesos que se aplican en la producción policial; y, del análisis documental, cuya información servirá como base y fundamento de la presente investigación. Dichoas resultados, se procesarán utilizando las herramientas de software Office Excel 2016 para procesar y mostrar gráficamente los resultados.

Para el desarrollo del modelamiento y análisis del diseño a implementar, utilizo la metodología RUP, la misma que consta de las siguientes fases:

En la fase de inicio, se establece la oportunidad y el alcance del proyecto, identificando todas las entidades externas o actores con los que se interactúa con un alto nivel de abstracción como identificar todos los casos de uso y describir algunos detalles. Además, la oportunidad del negocio incluye los criterios de

éxito, la identificación de riesgos, la estimación de los recursos necesarios y el plan de las fases incluyendo los hitos. Como producto, se elabora un documento con la visión general que incliye requerimientos, características y restricciones; el plan de proyectos así como la propuesta de uno o mas prototipos.

En la fase de elaboración, se analiza el dominio del problema, estableciendo una arquitectura base sólida, desarrollando un plan de proyecto, eliminando los elementos de mayor riesgo. Los productos de esta fase se concentran en una arquitectura, los requerimientos y los planes de desarrollo, estables. Existen menos riesgos y se puede planificar lo que resta con menor incertidumbre; logrando implementarse una arquitectura ejecutable que incluye los casos de uso críticos y riesgos identificados. Se detallan el modelado de los casos de uso así como un prototipo ejecutable del software y su respectivo manual de usuario preliminar.

En la fase de construcción, todos los componentes restantes se desarrollan e incorporan al producto y se prueba para una producción eficiente, obteniéndose un software integrado y corriendo en la plataforma adecuada. Se mejoran los manuales de usuario de la versión beta.

En la fase de transición, se entrega el software desarrollado a la comunidad usuaria y se valida el producto, logrando su distribución.

#### **Resultados**

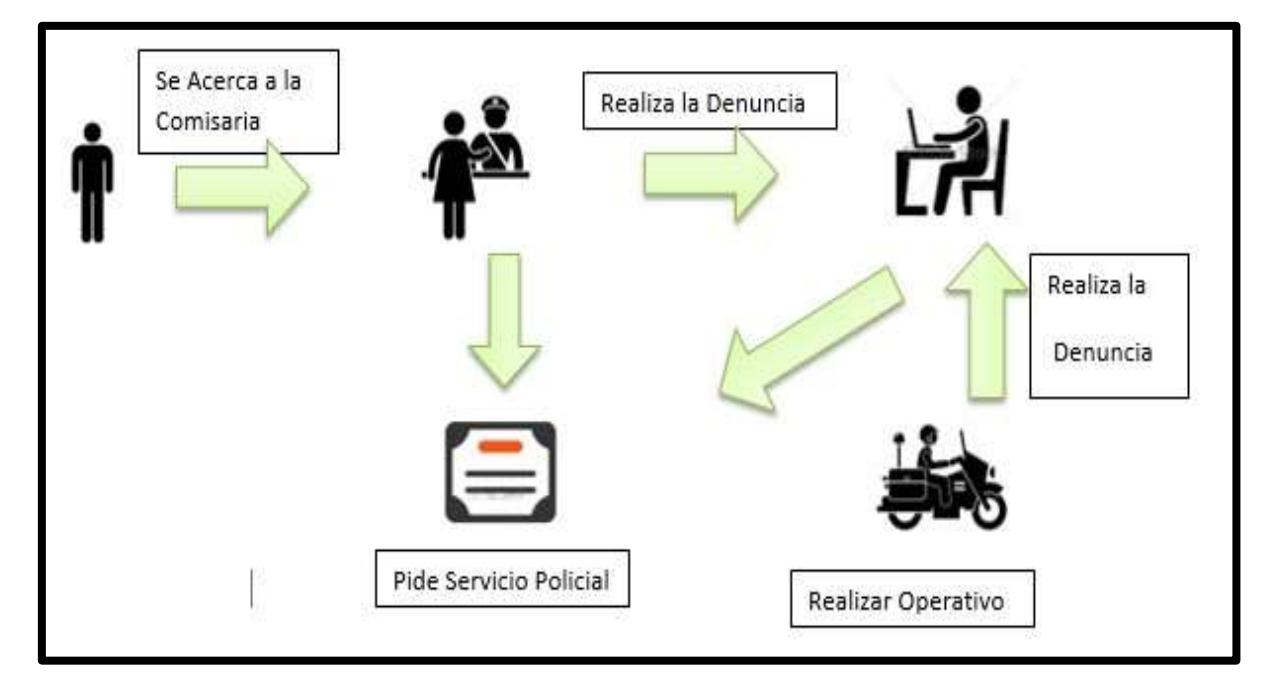

Aplicación de la metodología RUP

Figura 01. Pictograma del sitema web

#### **Procesos de Negocio**

- **Gestionar Operativos:** Es un proceso principal que se encarga de todo el gestionamiento del operativo, que extiende el registro de las incautaciones o la realización de una papeleta.
- **Gestionar Denuncia:** Es un proceso principal que se encarga de todo el gestionamiento de la denuncia donde se registran todos los datos, eso incluye una Acta Policial.
- **Gestionar Servicio Policial:** Es un proceso principal que se encarga de todo el gestionamiento del Servicio Policial, eso incluye una Acta Policial.
- **Gestionar Penalización:** Es un proceso principal que se encarga de todo el gestionamiento de la penalización referente a las denuncias realizadas.
- **Gestionar Usuario:** Es un proceso que se encarga del registro de todos los usuarios del sistema.
- **Gestionar Reporte:** Es un proceso en el cual se genera un reporte de las denuncias, de los operativos.

#### **Reglas De Negocio**

- **R001**: Tener buen criterio al momento de asignar los roles en el sistema porque se puede prestar a mala manipulación del sistema
- **R002:** Los datos ingresados deben ser reales y veraces ya que de ahí se proporcionará la información para el sistema y los reportes.
- **R003:** Al momento de realizar la denuncia y ser grabada no se podrá eliminar.
- **R004:** El sistema solo realizara reportes del total de tipos de denuncia.

#### **Visión del Negocio**

Ser una dependencia del Estado, generadora de sensación de seguridad, tranquilidad y paz social, que goce de la confianza y credibilidad de la comunidad, brindando siempre un servicio de calidad.

#### **MODELADO DE CASOS DE USO DEL NEGOCIO**

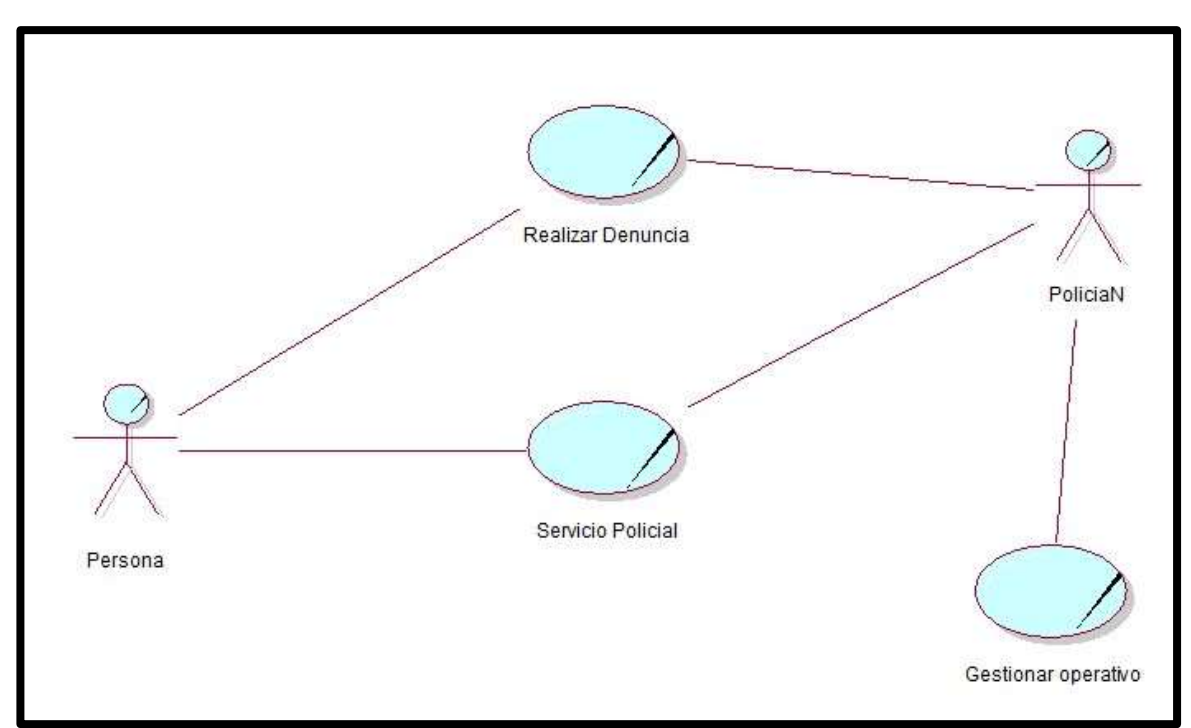

Figura 2. Diagrama de Casos De Uso del Negocio

#### **ESPECIFICACION DE CASOS DE USO DE NEGOCIO**

Tabla 3 Casos de uso de Negocio

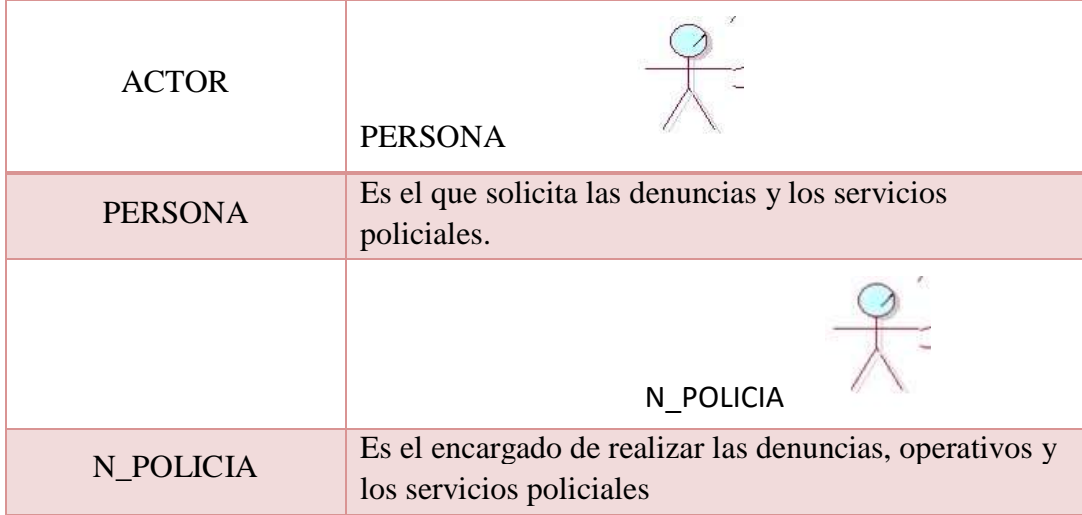

### **Denuncia para una demanda policial**

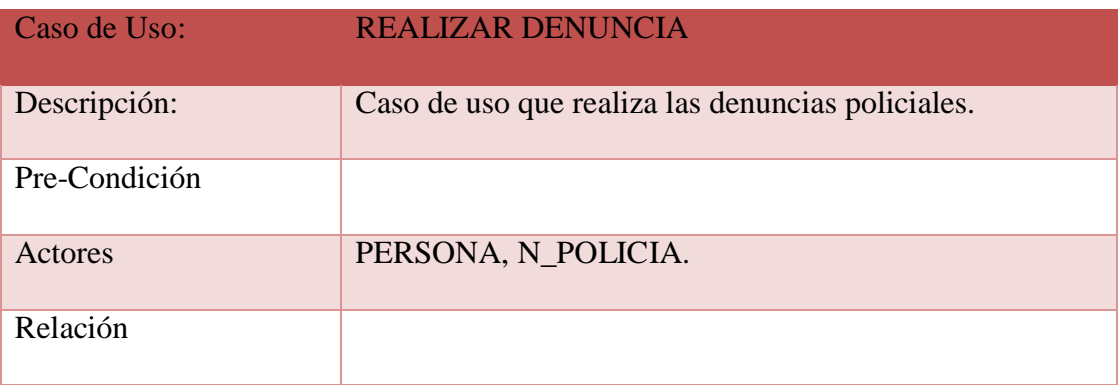

# Tabla 5

Servicio policial

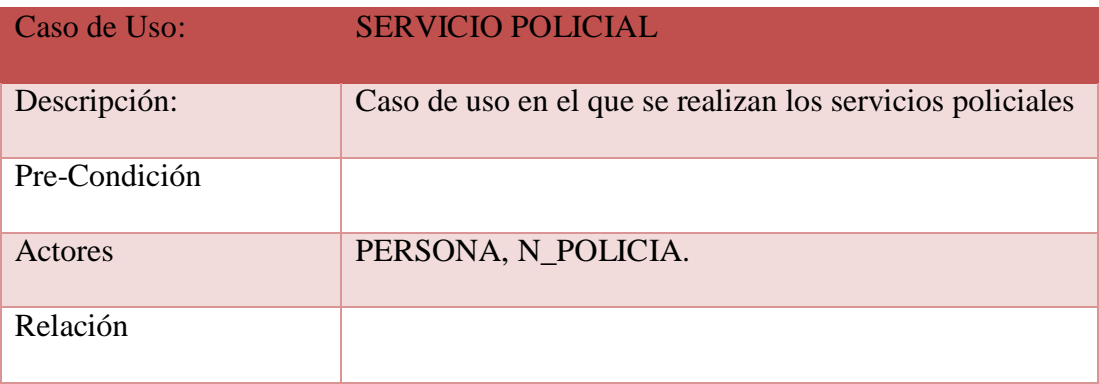

Tabla 6

Gestión de operativos

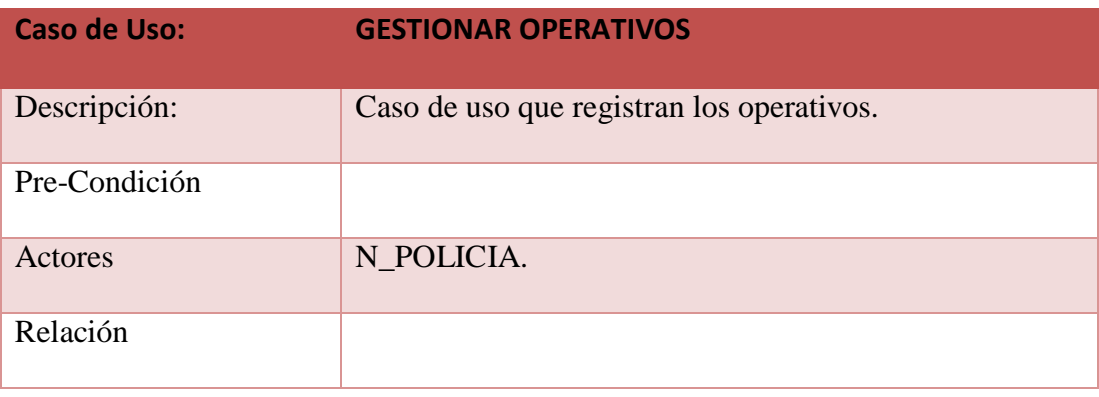

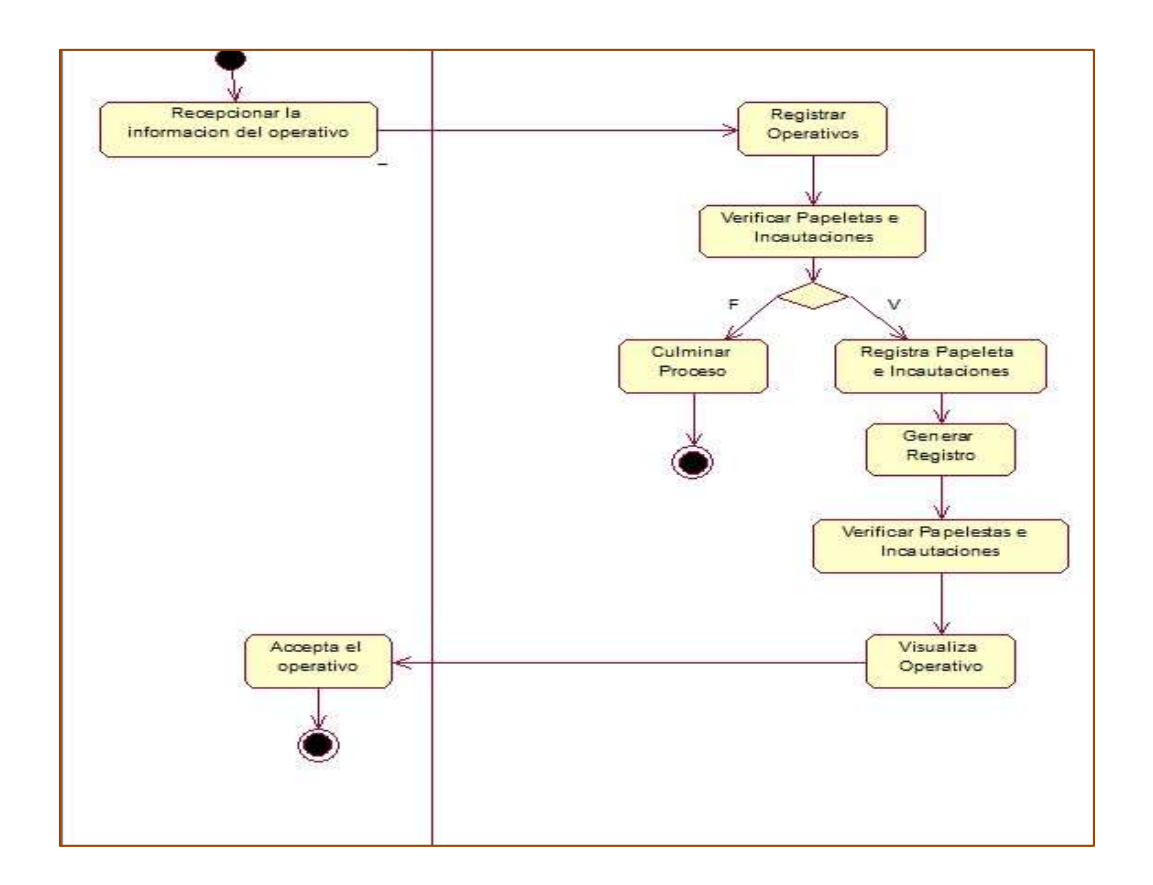

#### **DIAGRAMA DE ACTIVIDAD**

Figura 3. Diagrama de Actividad: Gestionar Operativo

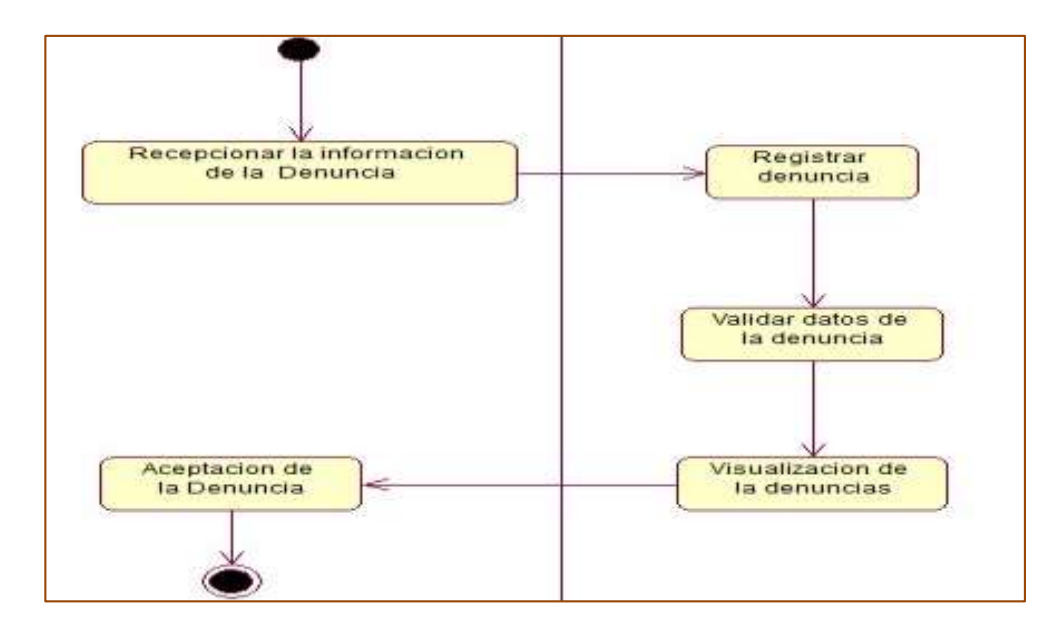

Figura 4. Diagrama de Actividad: Gestionar Denuncia

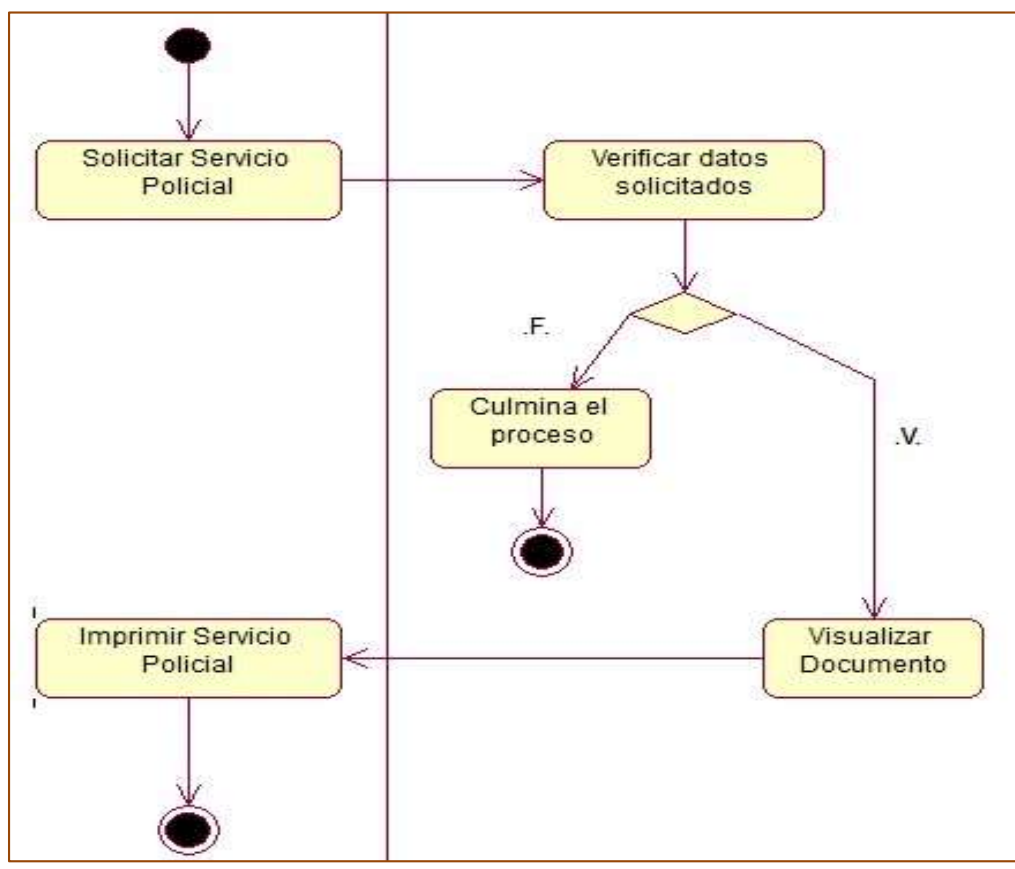

Figura 5. Diagrama de Actividad: Gestionar Servicio Policial

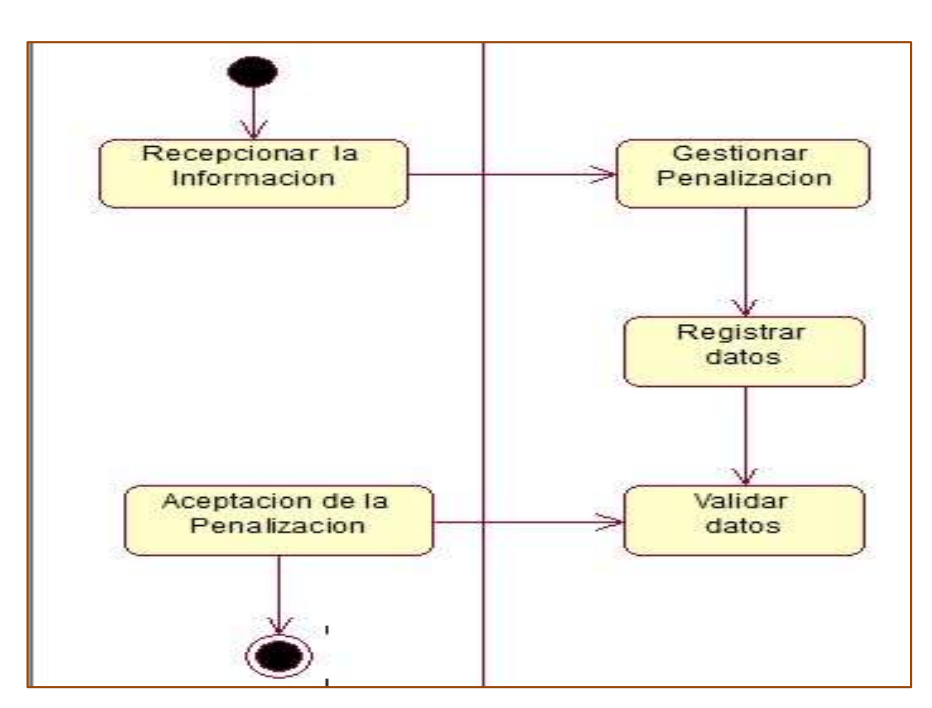

#### **GESTIONAR PENALIZACION**

Figura 6. Diagrama de Actividad: Gestionar Penalización

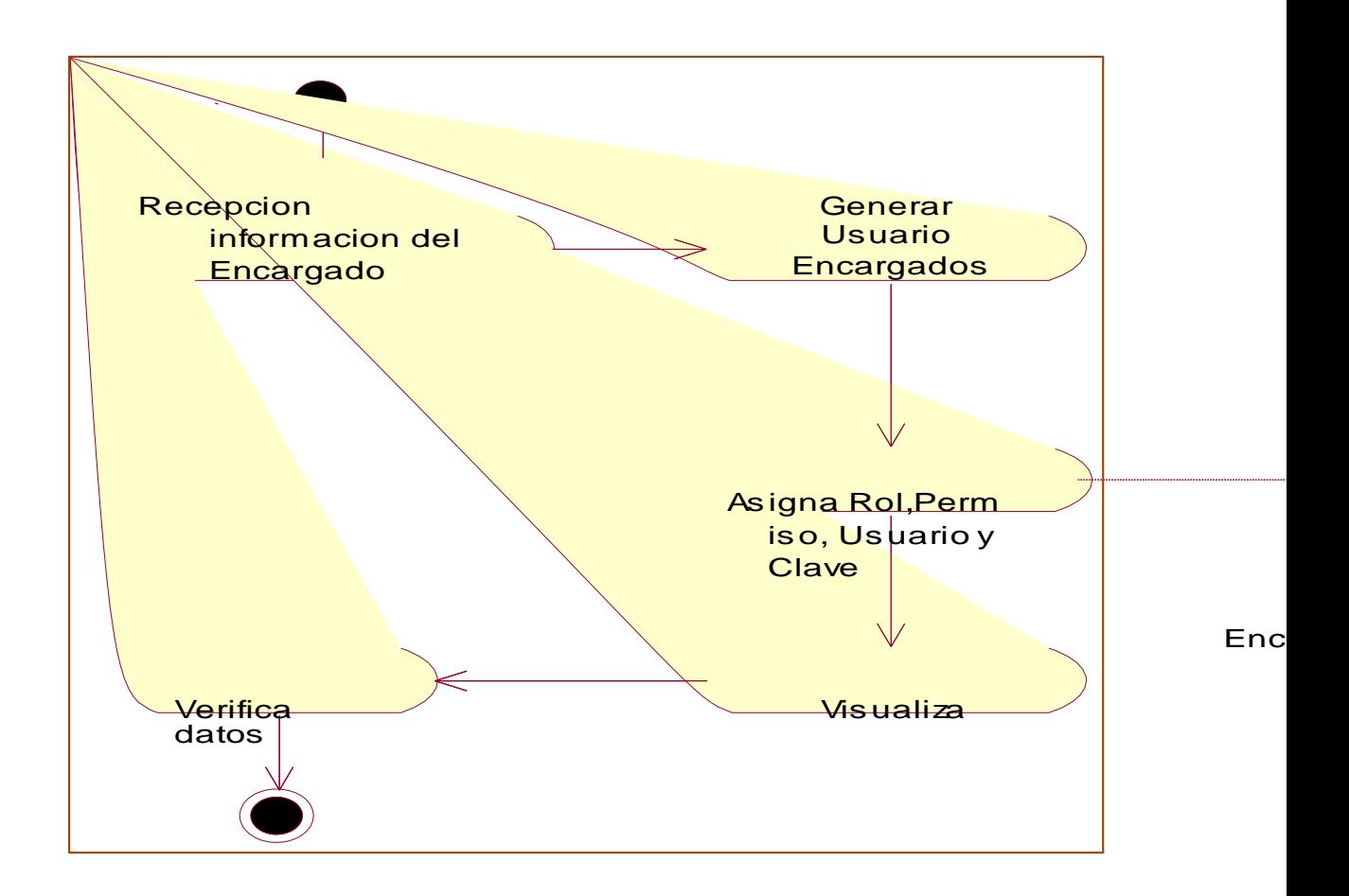

Figura 7. Diagrama de Actividad: Gestionar Usuario

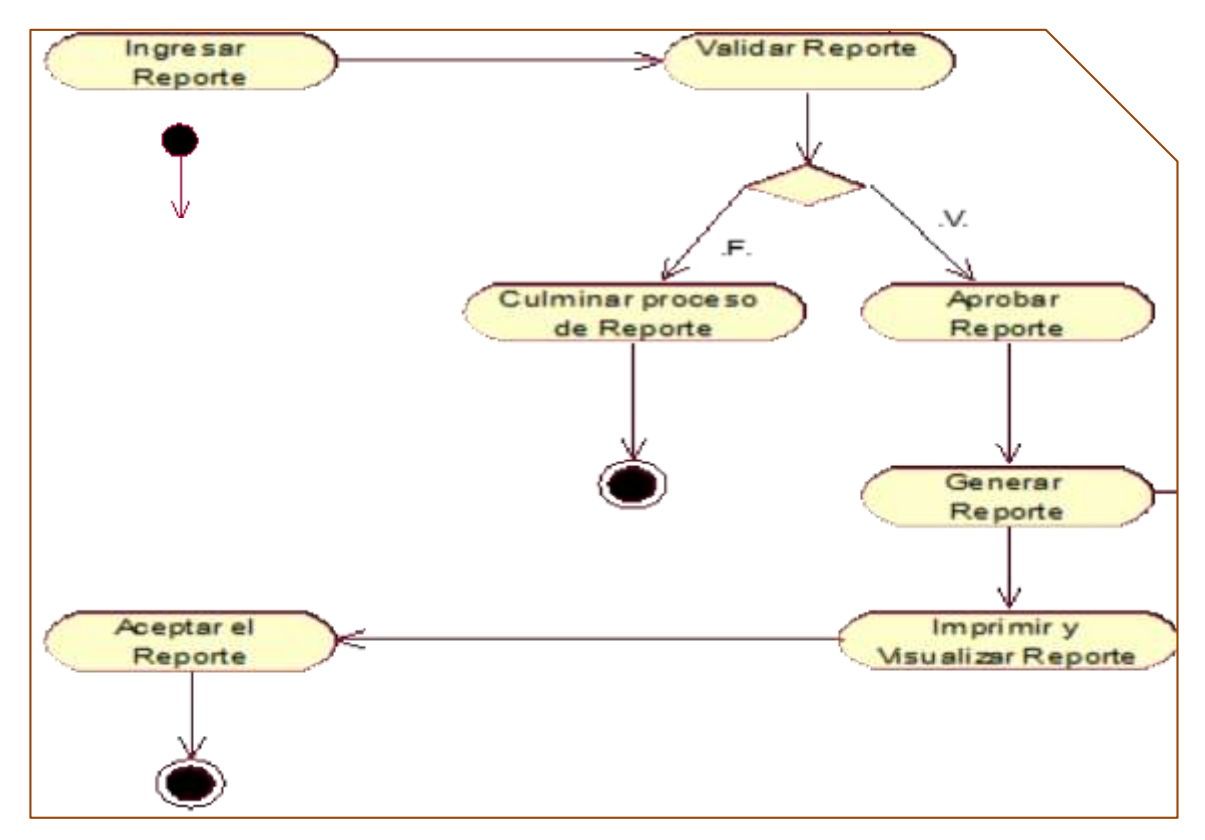

Figura 8. Diagrama de Actividad: Gestionar Reporte

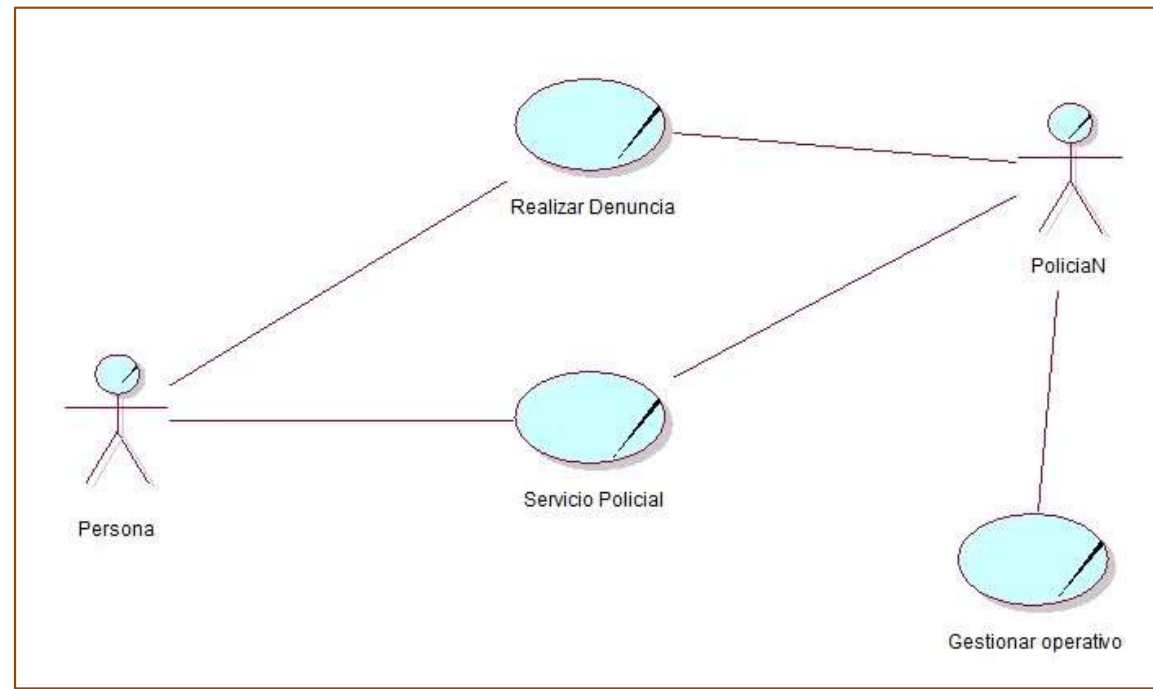

Figura 9. Modelo de Objeto de Negocio

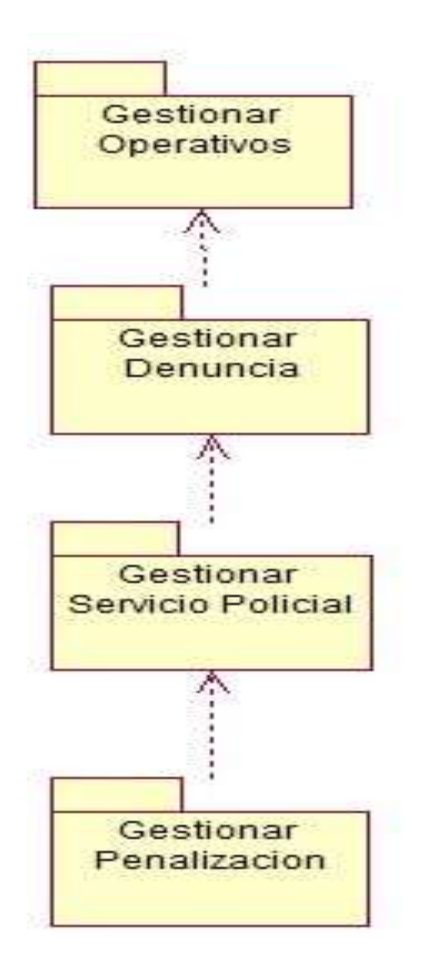

Figura 10. Modelo de Dominio

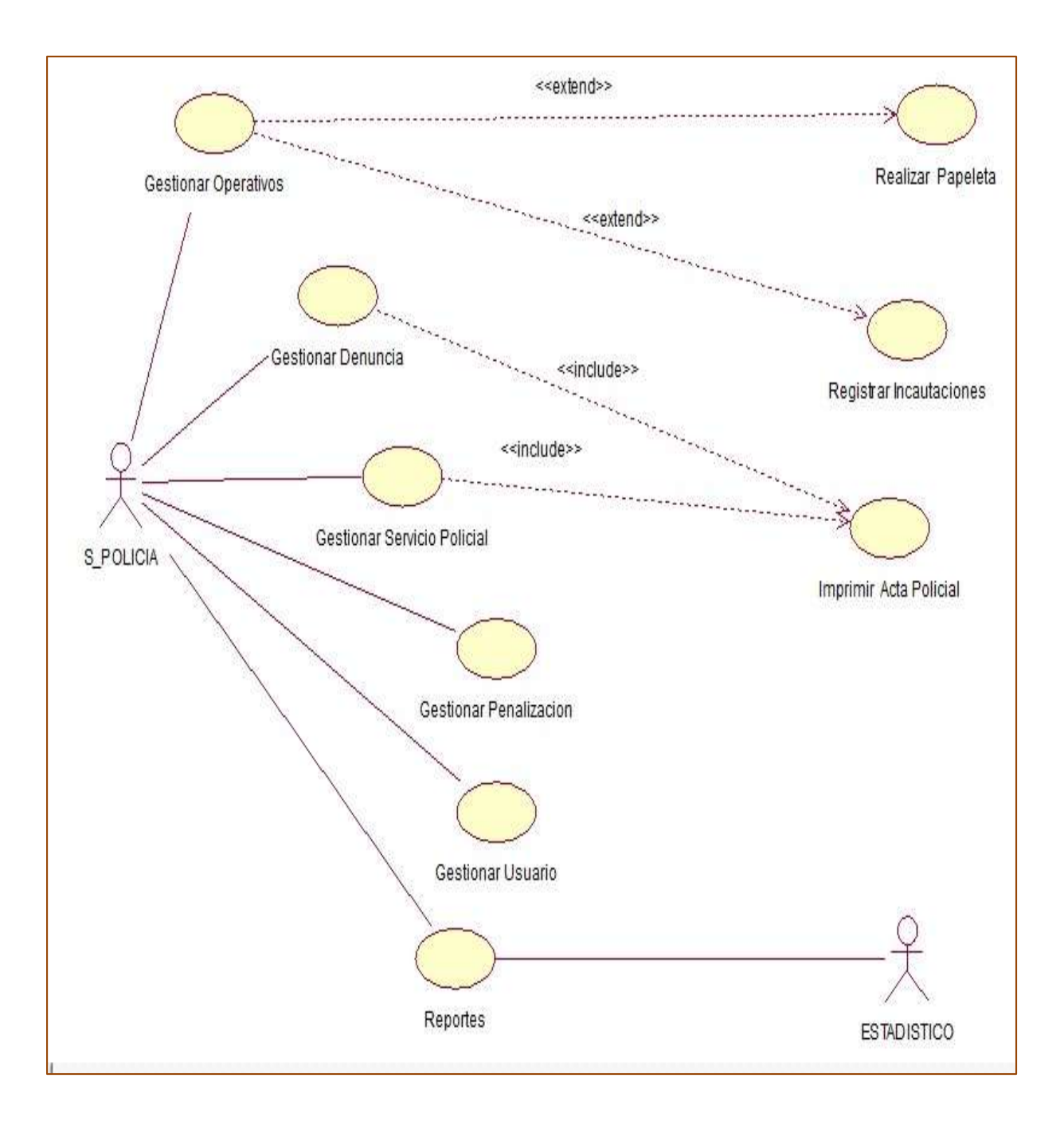

Figura 11. Modelo de Requerimiento: Casos de Uso de Requerimiento

#### **MATRIZ DE PRIORIZACION DE CASOS DE USOS**

#### **Tabla 7**

*Gestionar Operativos*

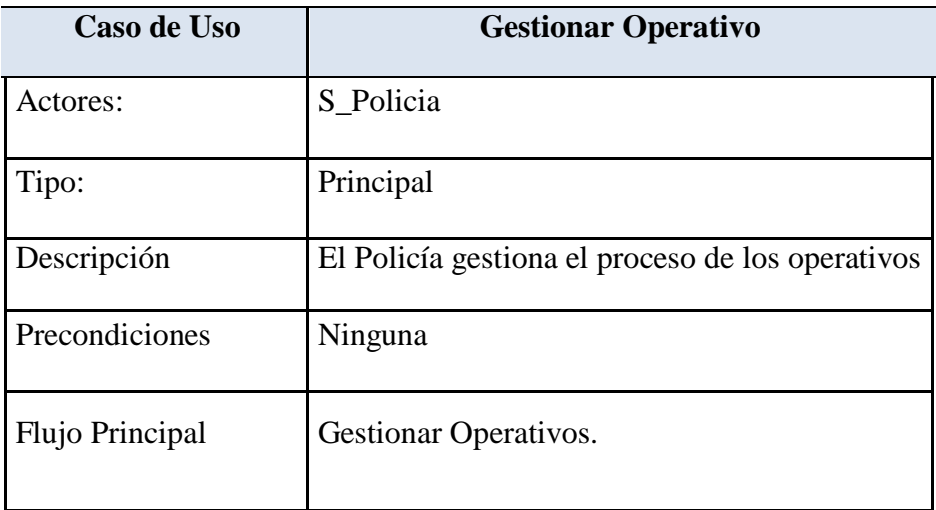

#### **Tabla 8**

*Gestión de Denuncia*

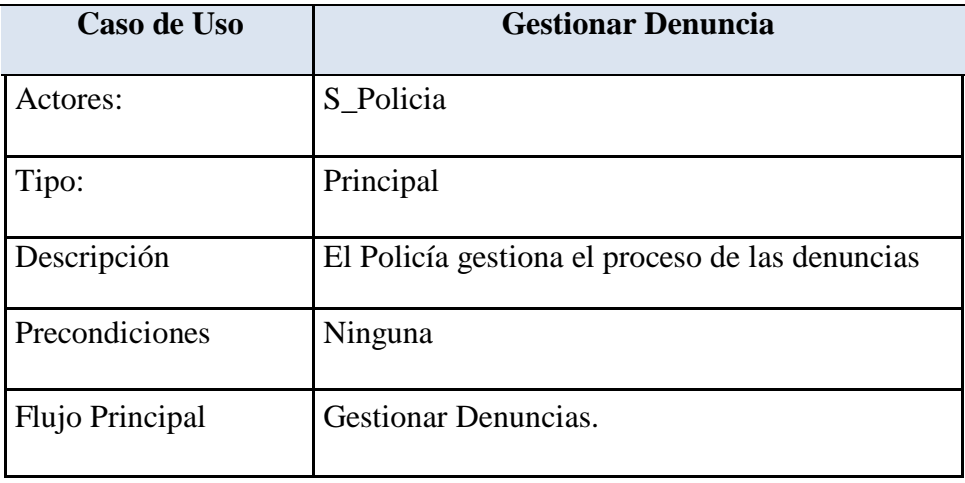

*Gestión de servicio policial*

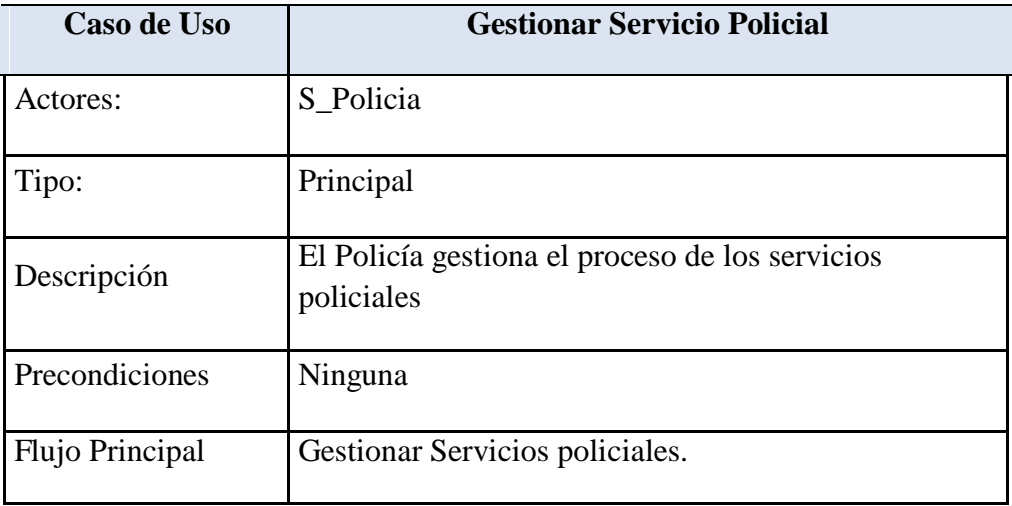

#### **Tabla 11**

*Gestión de penalización*

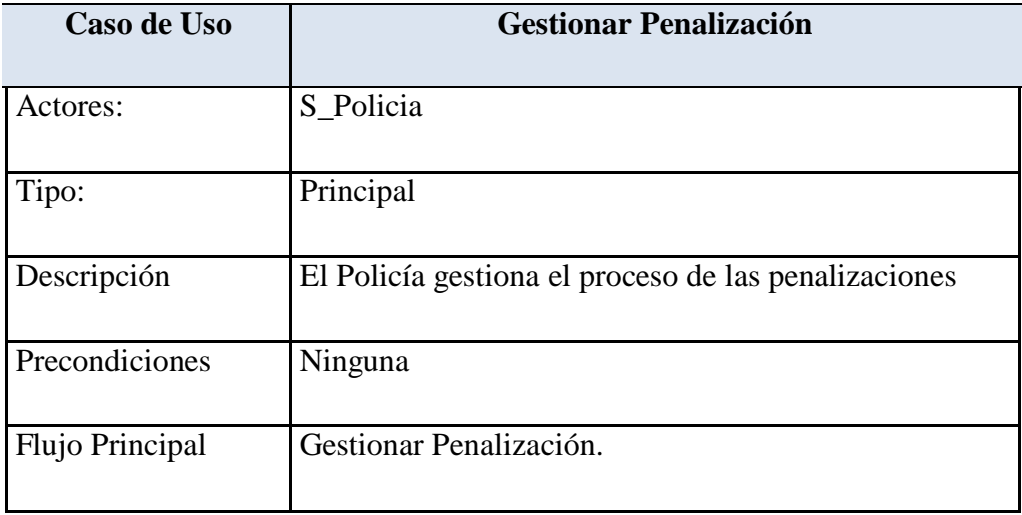

*Gestionar Operativos policiales*

| Caso de Uso     | <b>Gestionar Operativo</b>                       |
|-----------------|--------------------------------------------------|
| Actores:        | S Policia                                        |
| Tipo:           | Principal                                        |
| Descripción     | El Policía gestiona el proceso de los operativos |
| Precondiciones  | Ninguna                                          |
| Flujo Principal | Gestionar Operativos.                            |

## **Especificación de Casos de Uso de Requerimientos**

#### **Tabla 12**

*Gestionar reporte*

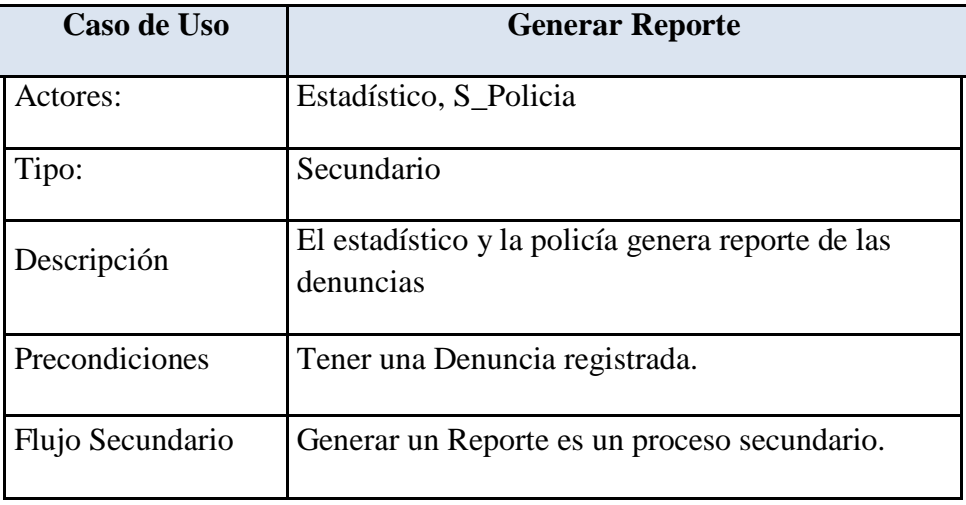

*Gestión de usuario del sistema*

| Caso de Uso      | <b>Gestionar Usuario</b>                        |
|------------------|-------------------------------------------------|
| Actores:         | S Policia                                       |
| Tipo:            | Secundario                                      |
| Descripción      | El estadístico gestiona el usuario del sistema. |
| Precondiciones   | Ninguna                                         |
| Flujo Secundario | Gestionar usuario es un proceso secundario.     |

#### **Tabla14**

*Elaboración de papeleta*

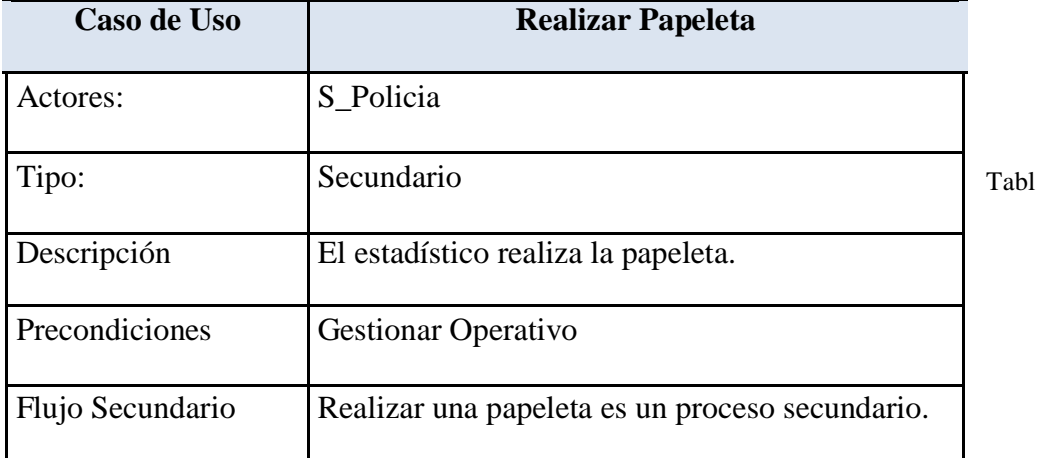

*Intervención de incautaciones*

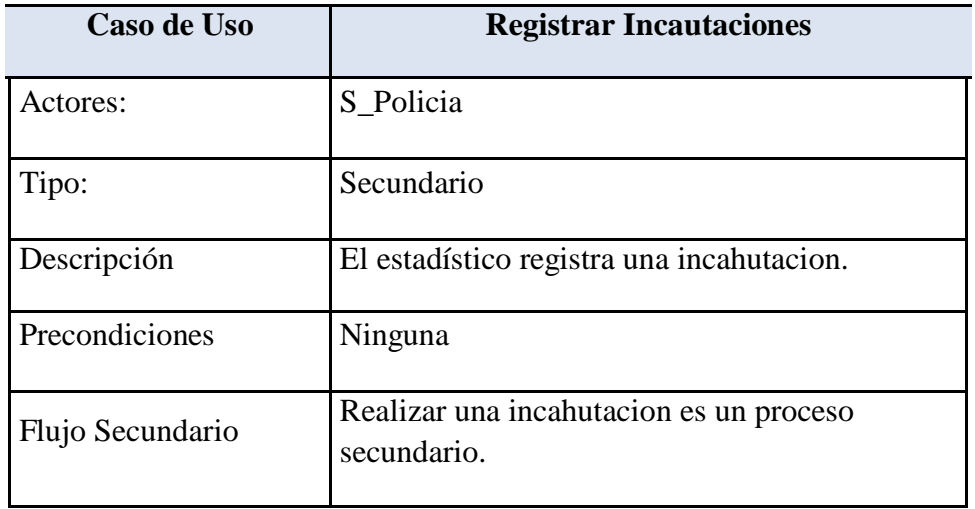

Tabla 16

Impresión de acta policial

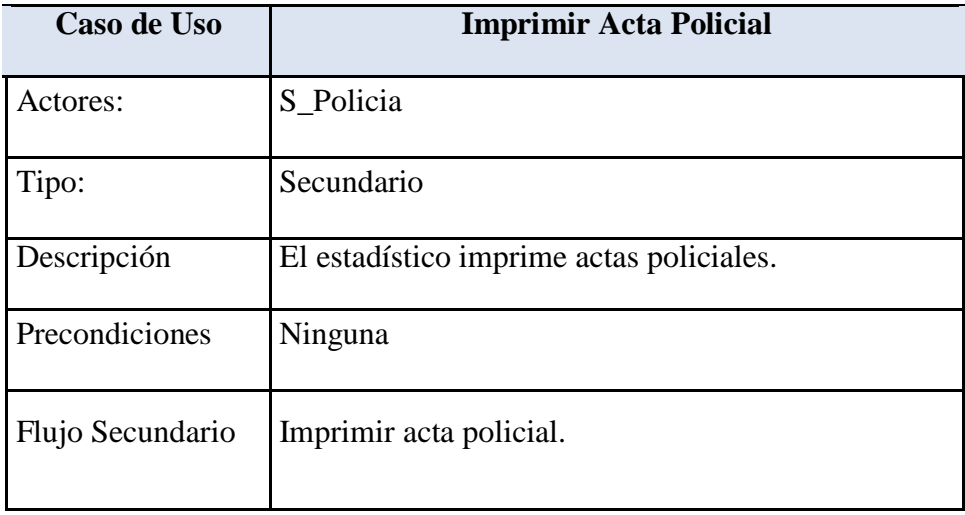

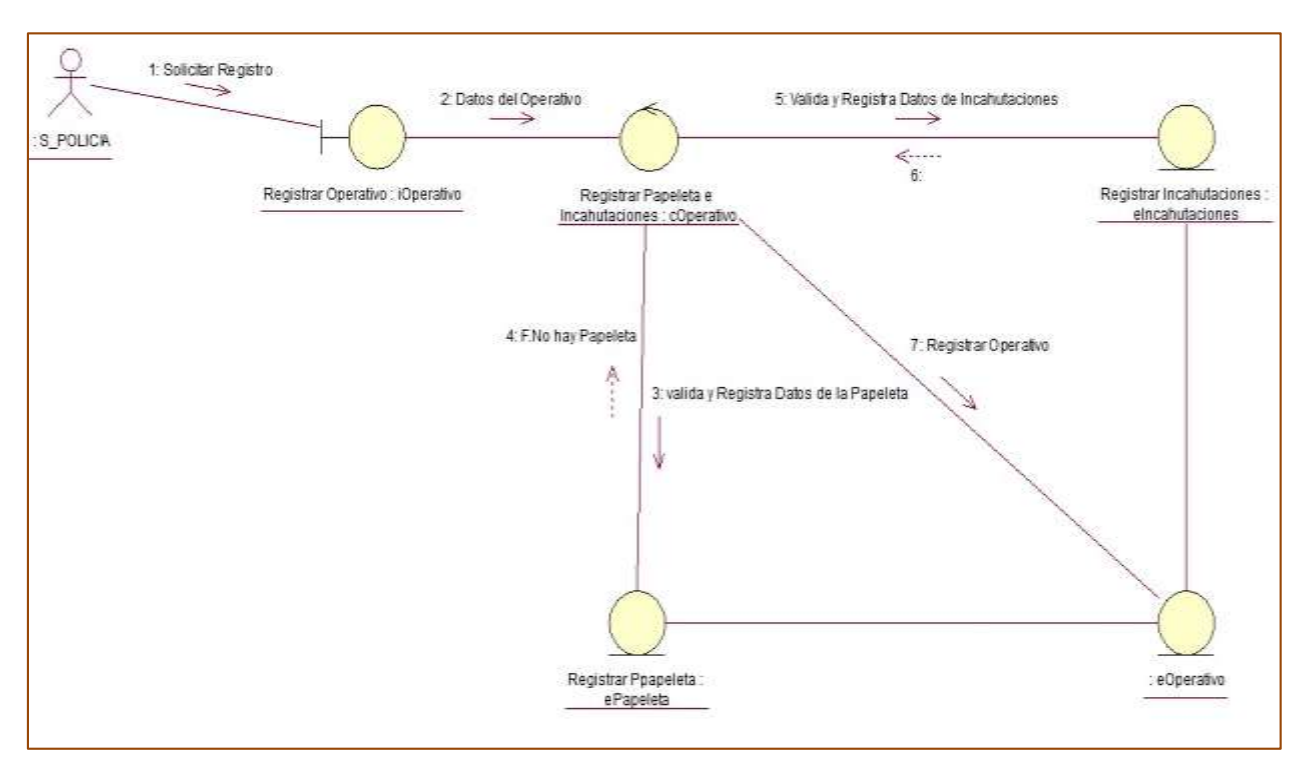

#### **Análisis del Sistema Informático**

Figura 12. Diagrama de Colaboración: Gestionar Operativo

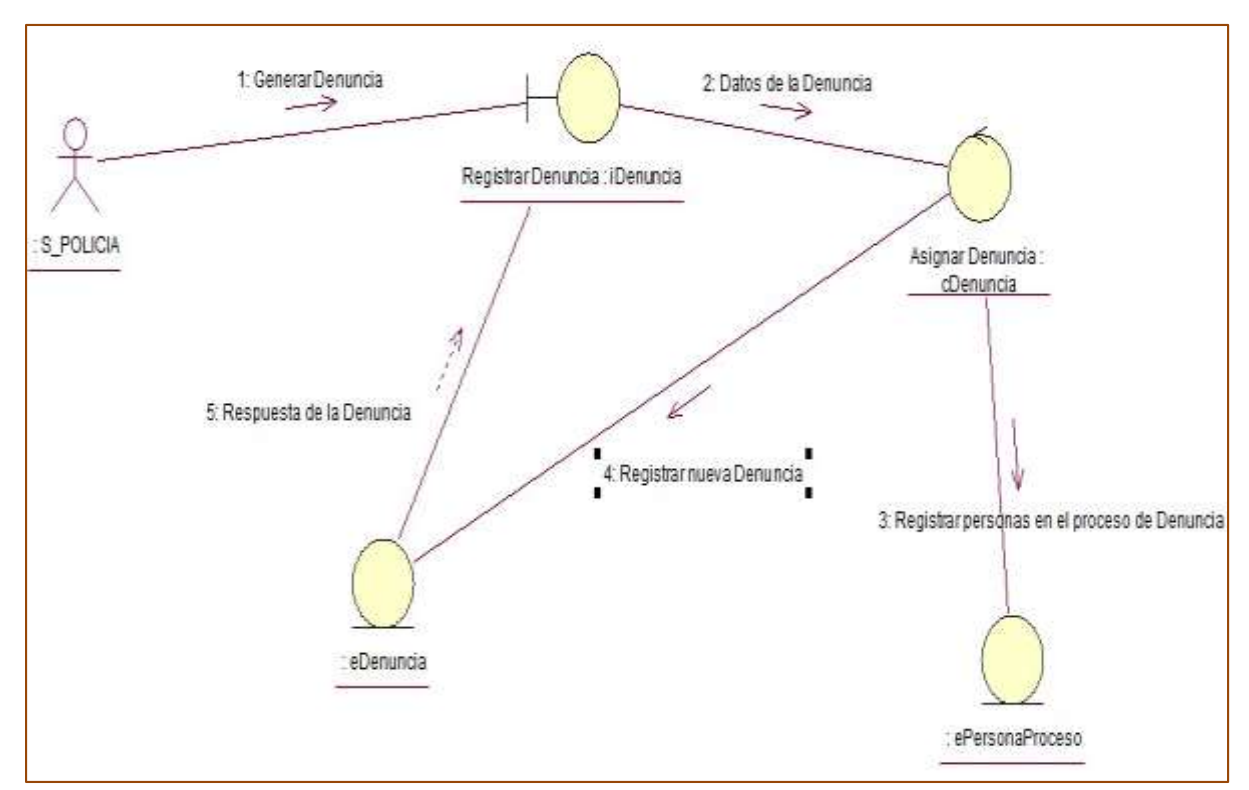

Figura 13. Diagrama de Colaboración: Gestionar Denuncia

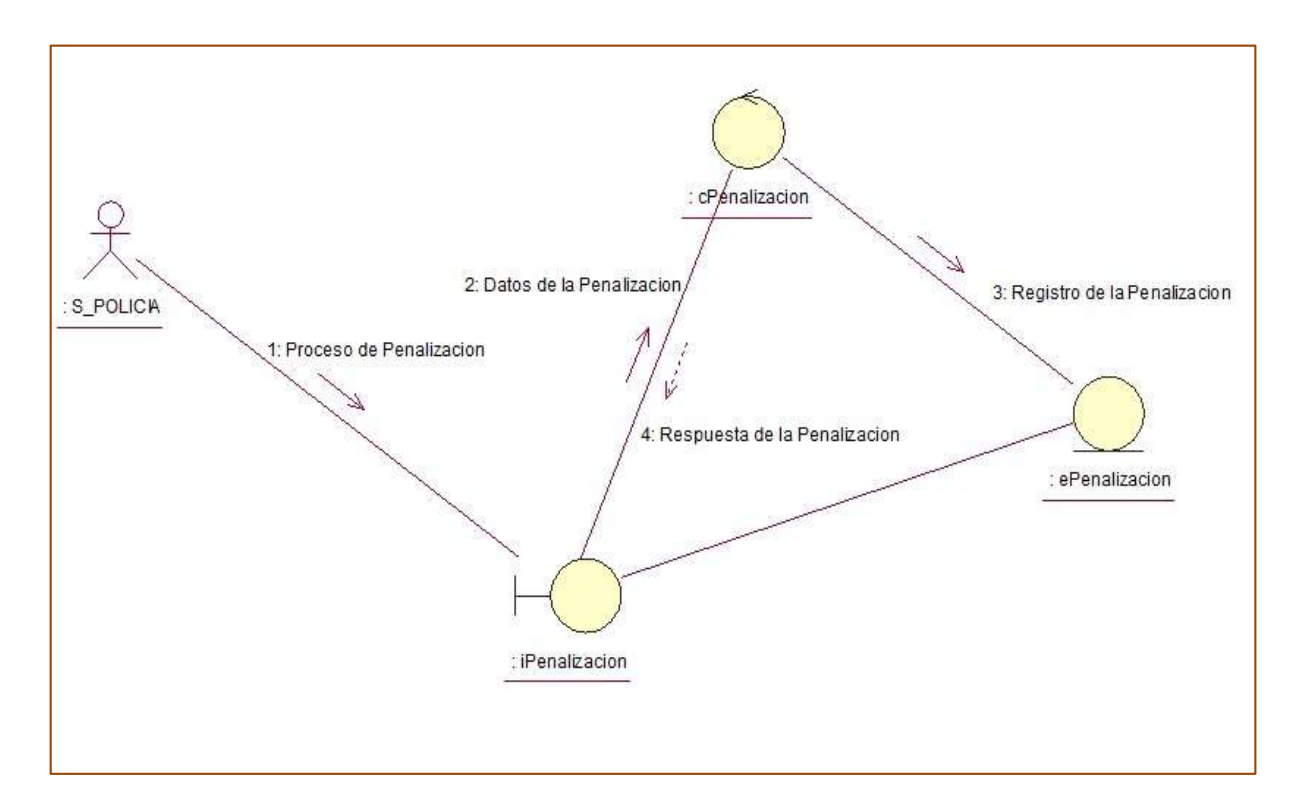

Figura 14. Diagrama de Colaboración: Gestionar Penalización

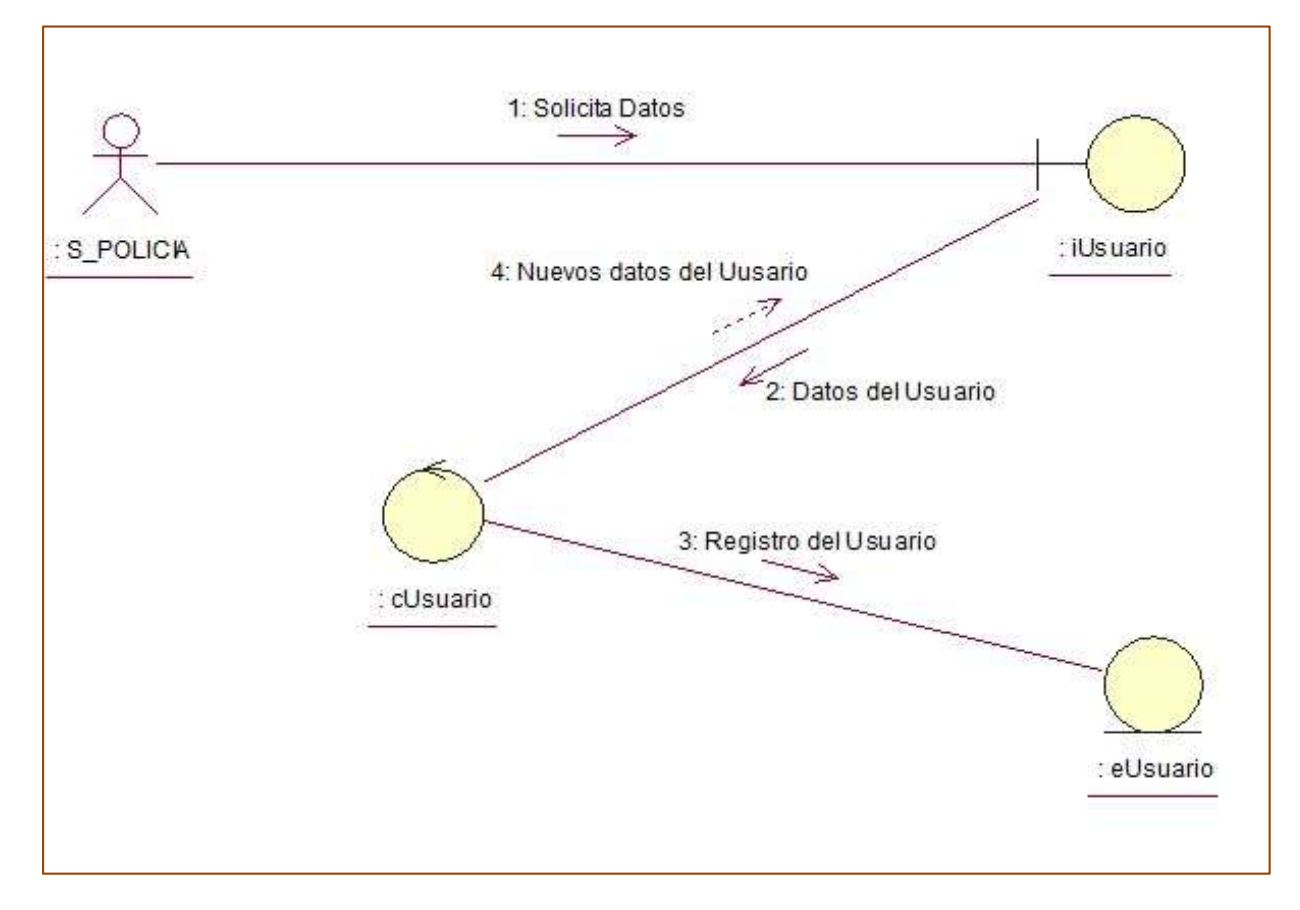

Figura 15. Diagrama de Colaboración: Gestionar Usuario

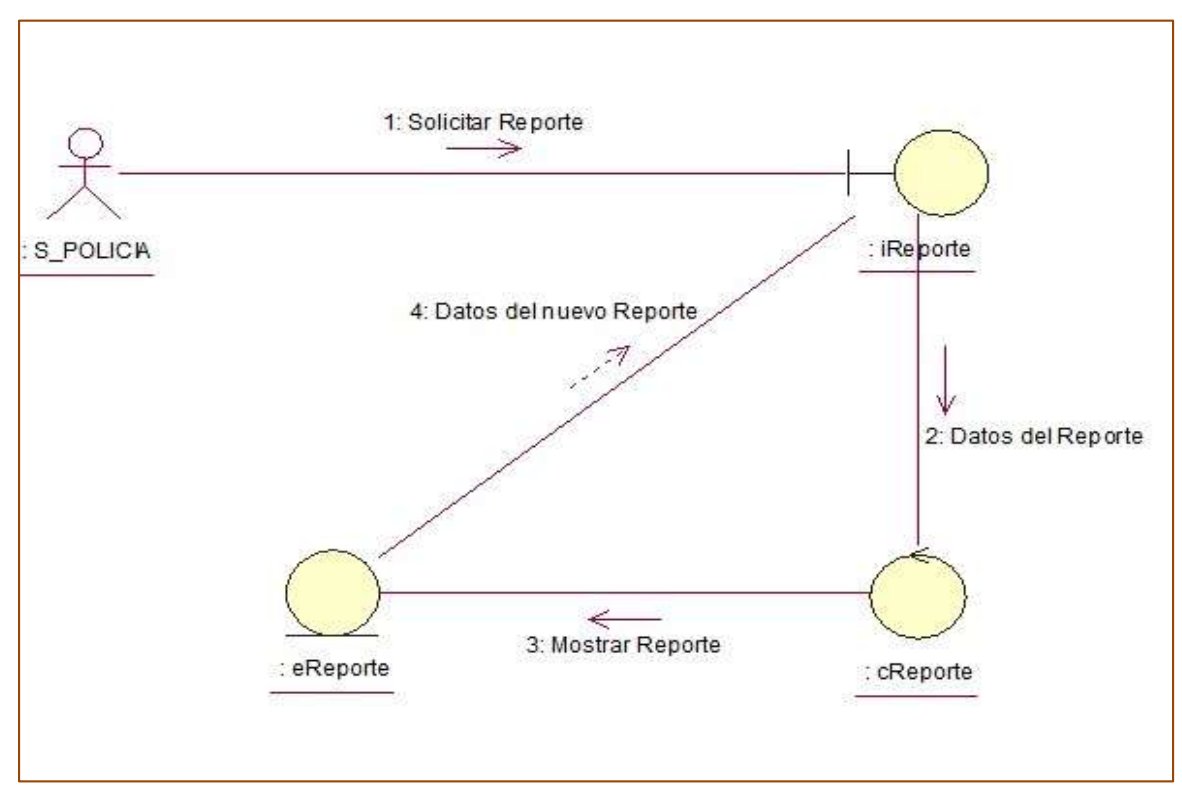

Figura 16. Diagrama de Colaboración: Reporte

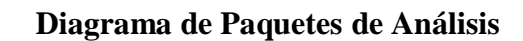

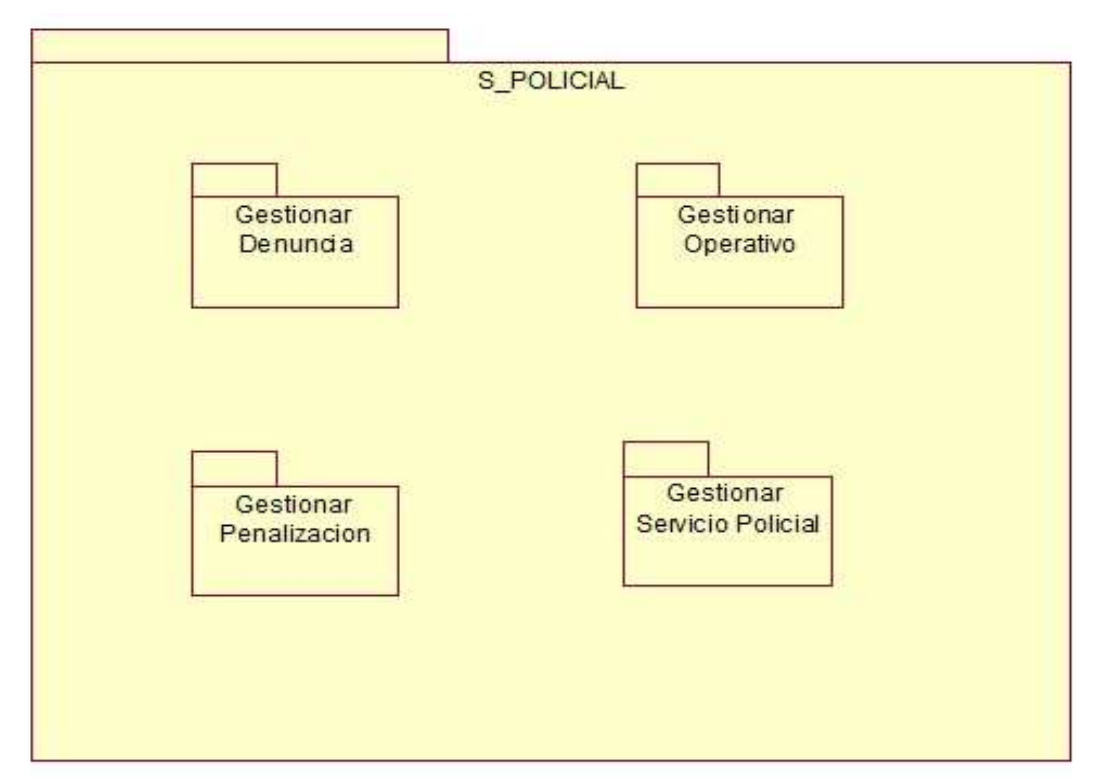

Figura 17. Diagrama de Paquetes de Análisis

#### **Diseño del Sistema**

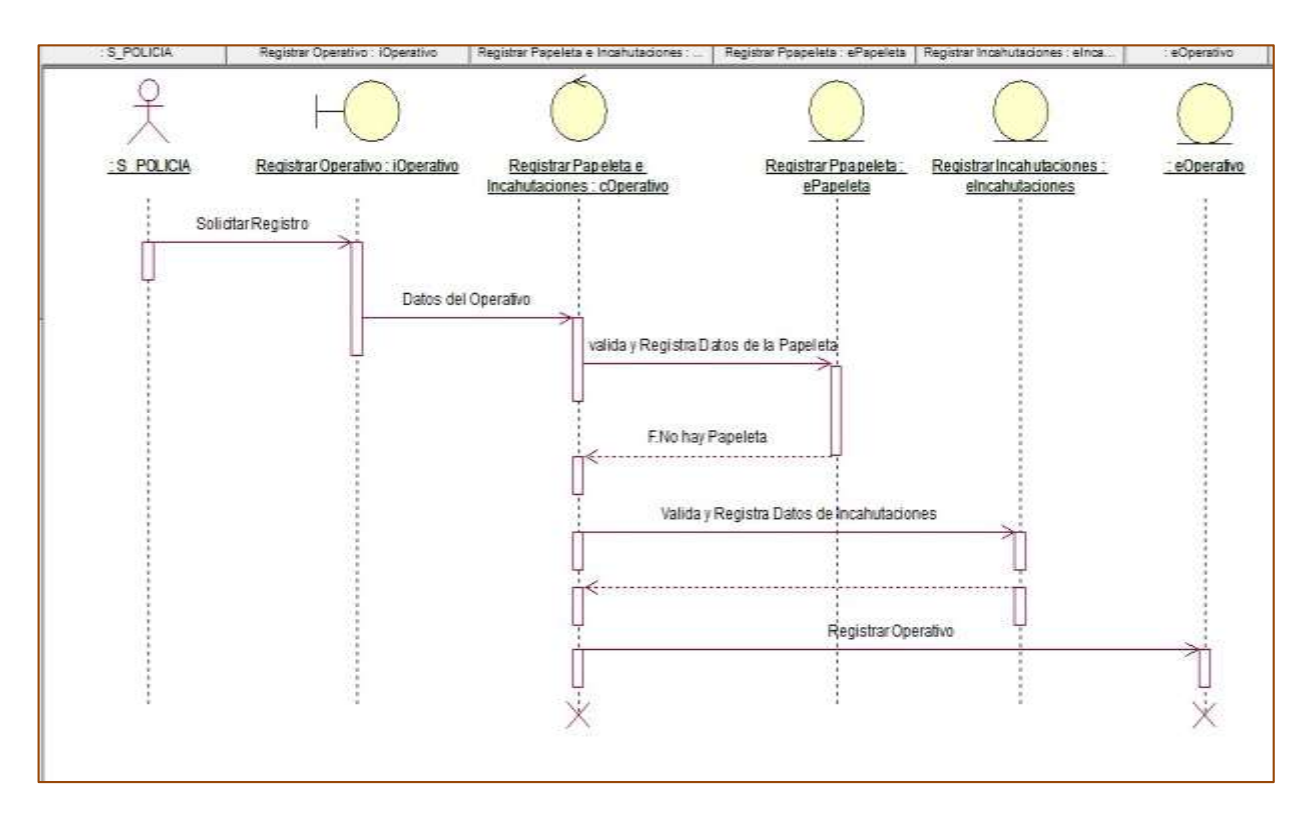

Figura 18. Diagrama de Secuencia de Diseño: Gestionar Operativo

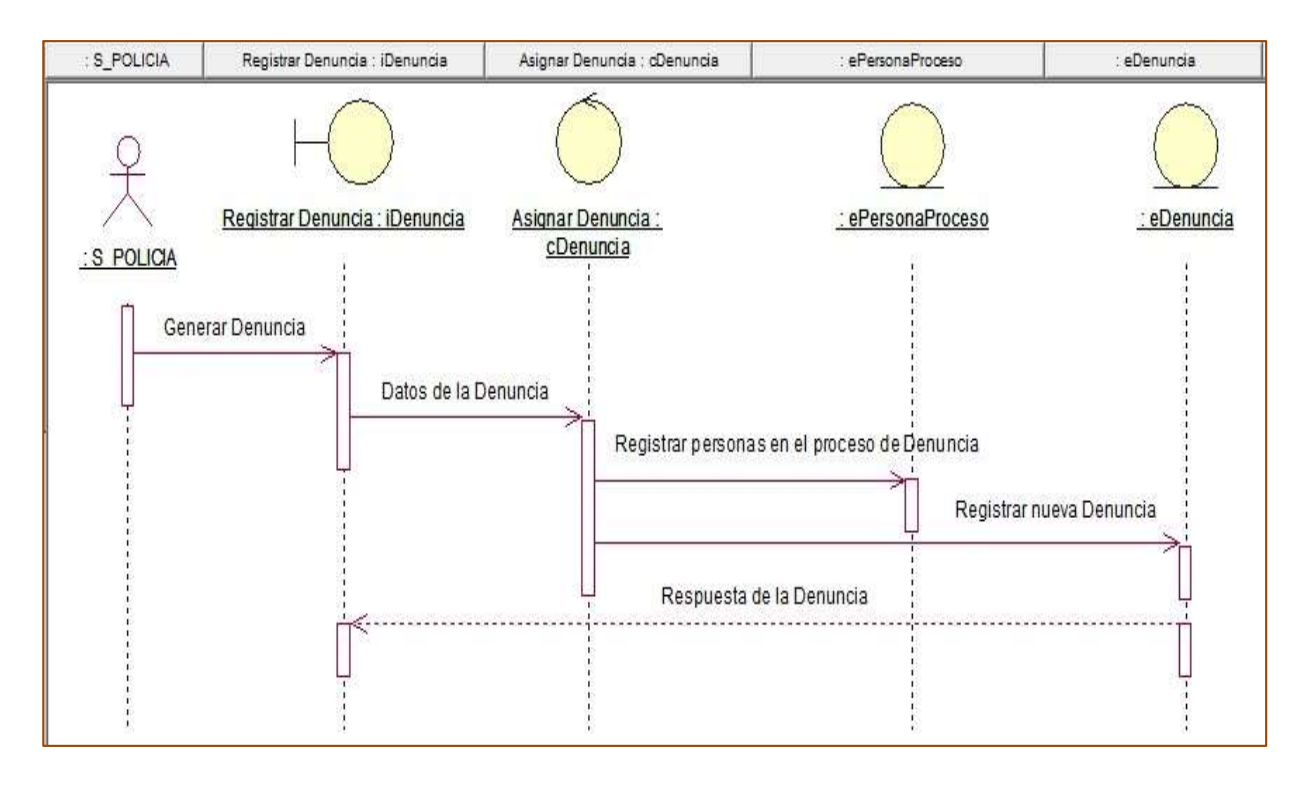

Figura 19. Diagrama de Secuencia de Diseño: Gestionar Denuncia

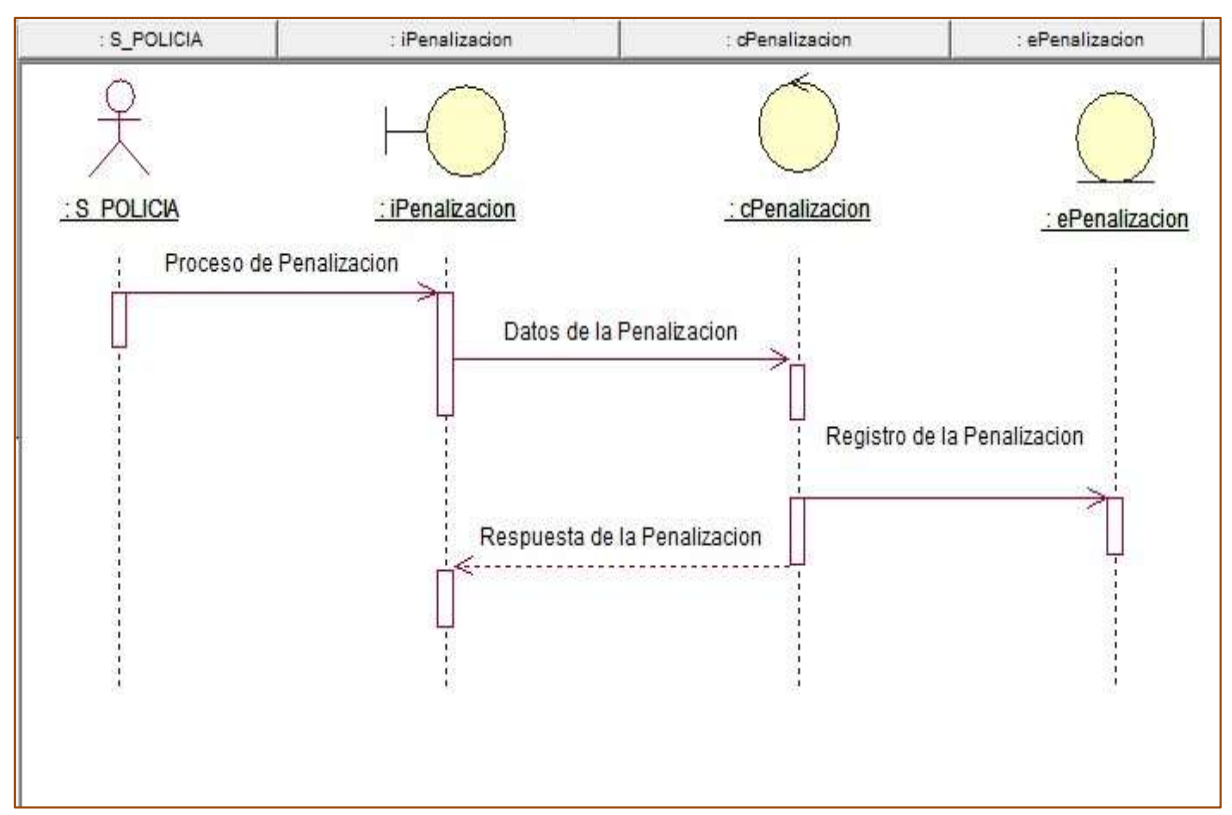

Figura 20. Diagrama de Secuencia de Diseño: Penalización

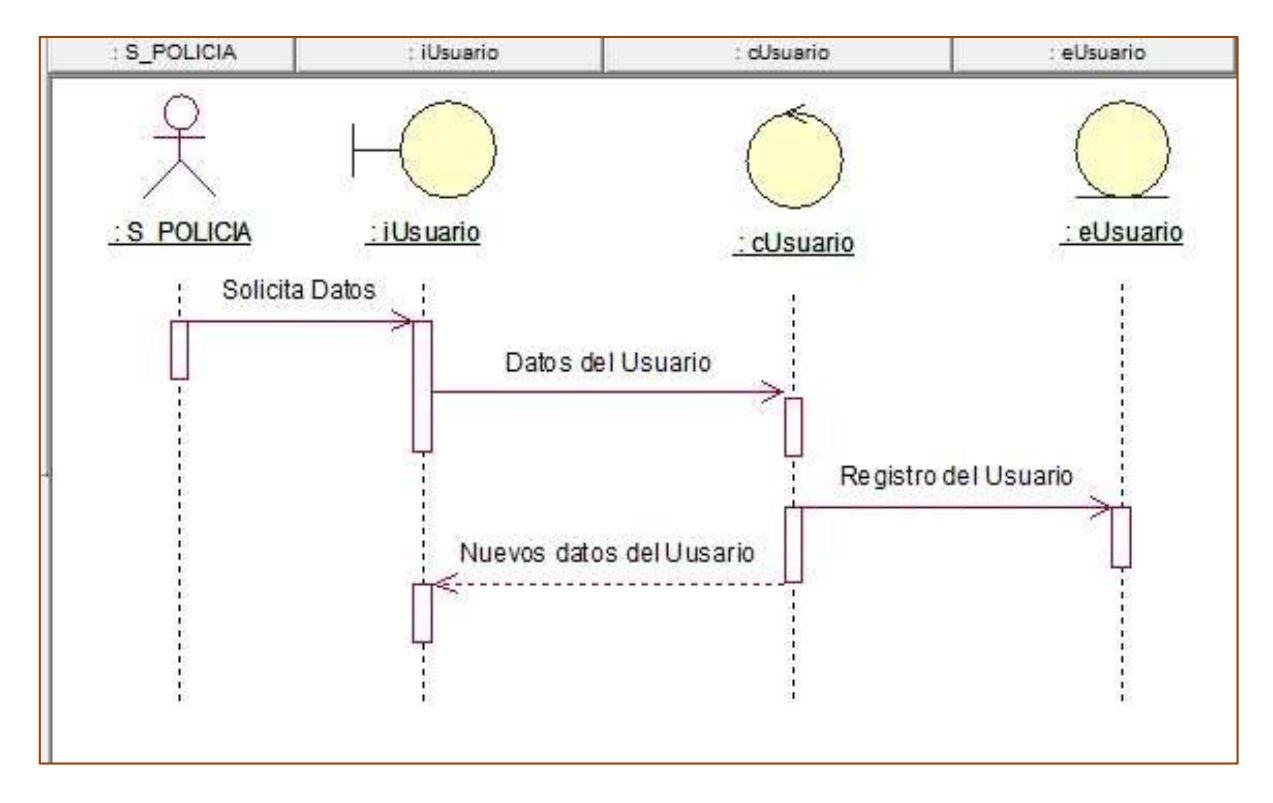

Figura 21. Diagrama de Secuencia de Diseño: Usuario
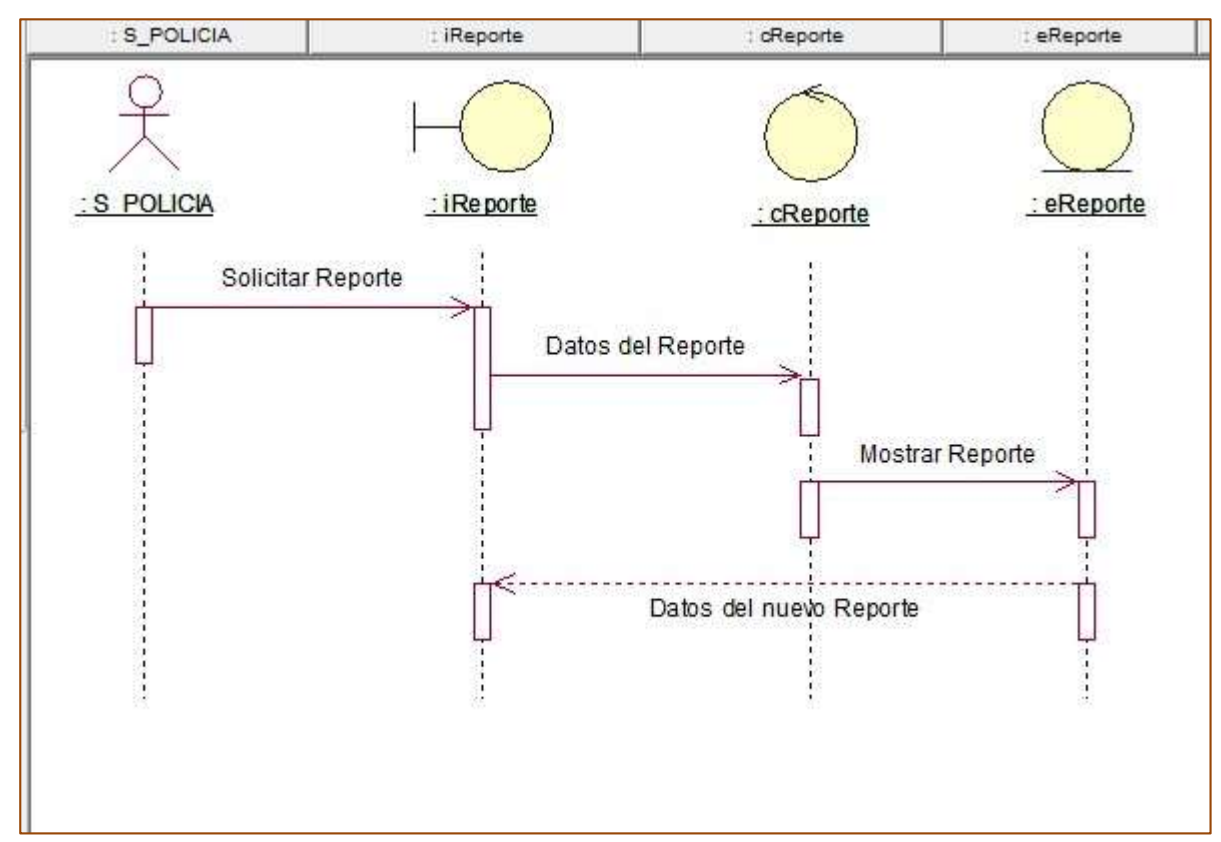

Figura 22. Diagrama de Secuencia de Diseño: Reporte

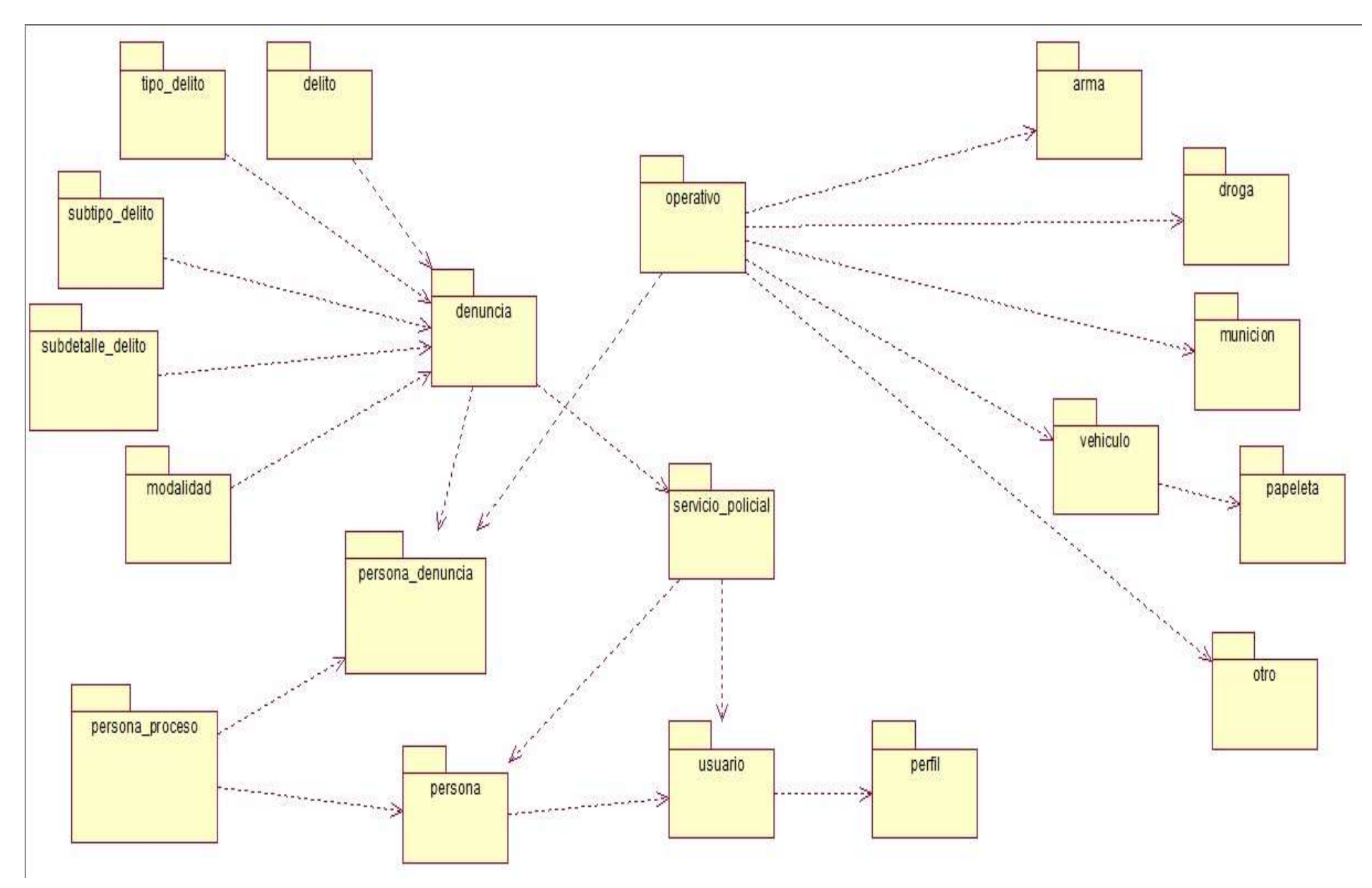

Figura 23. Diagrama de Paquetes de Diseño

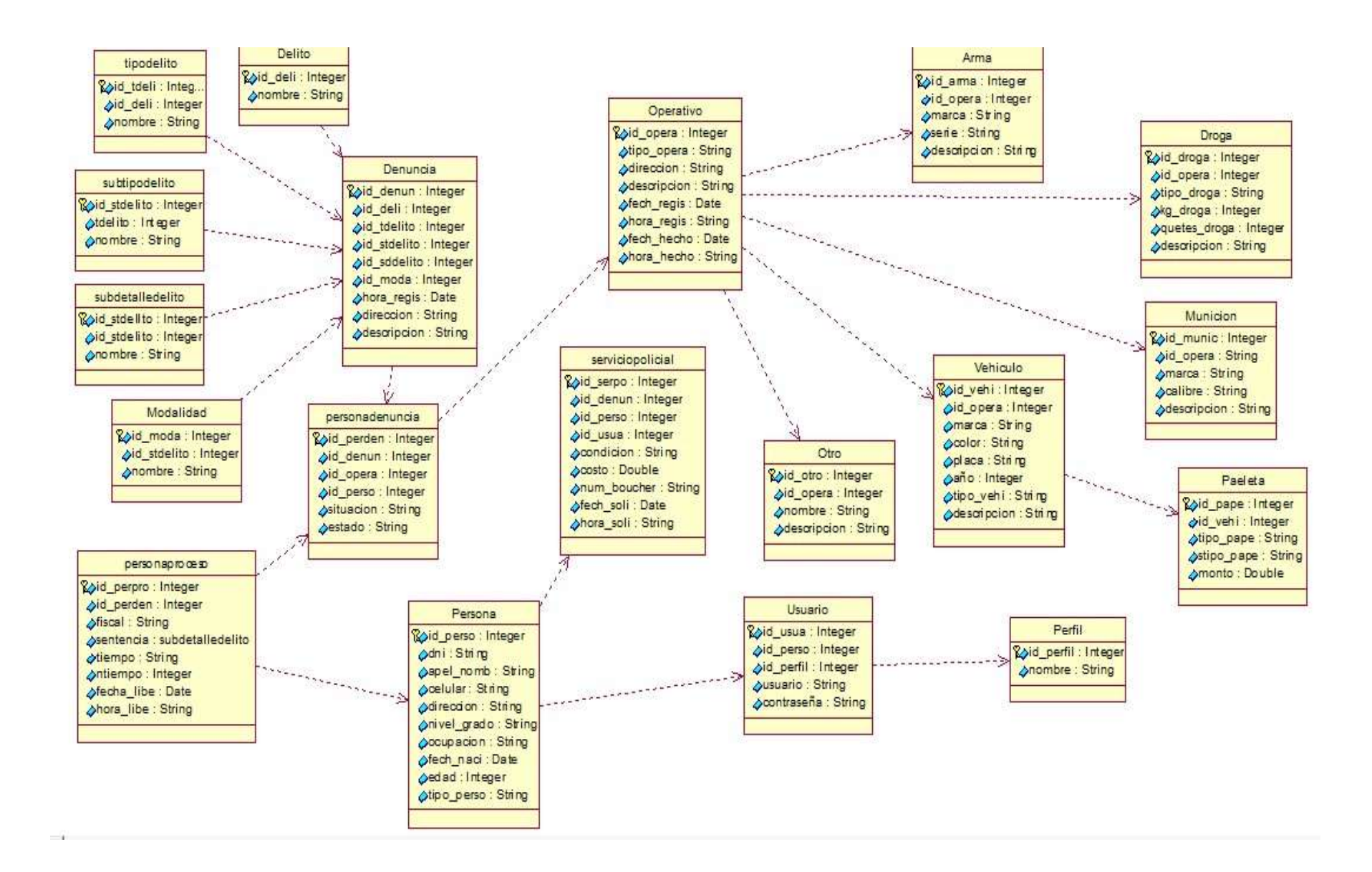

Figura 24. Modelo Físico De La Base De Datos Relacional

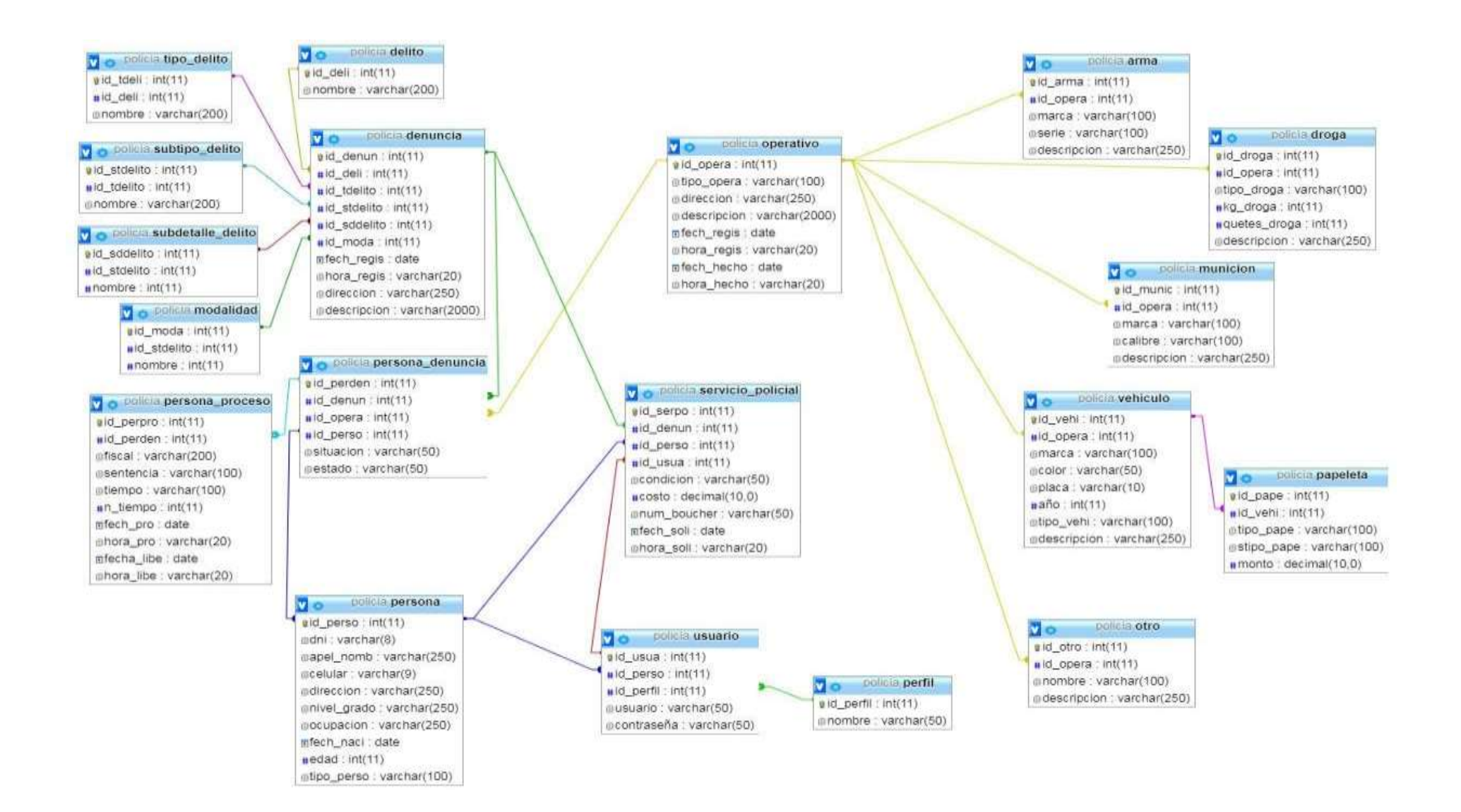

Figura 25. Modelo Físico de la Base de Datos Relacional Mysql

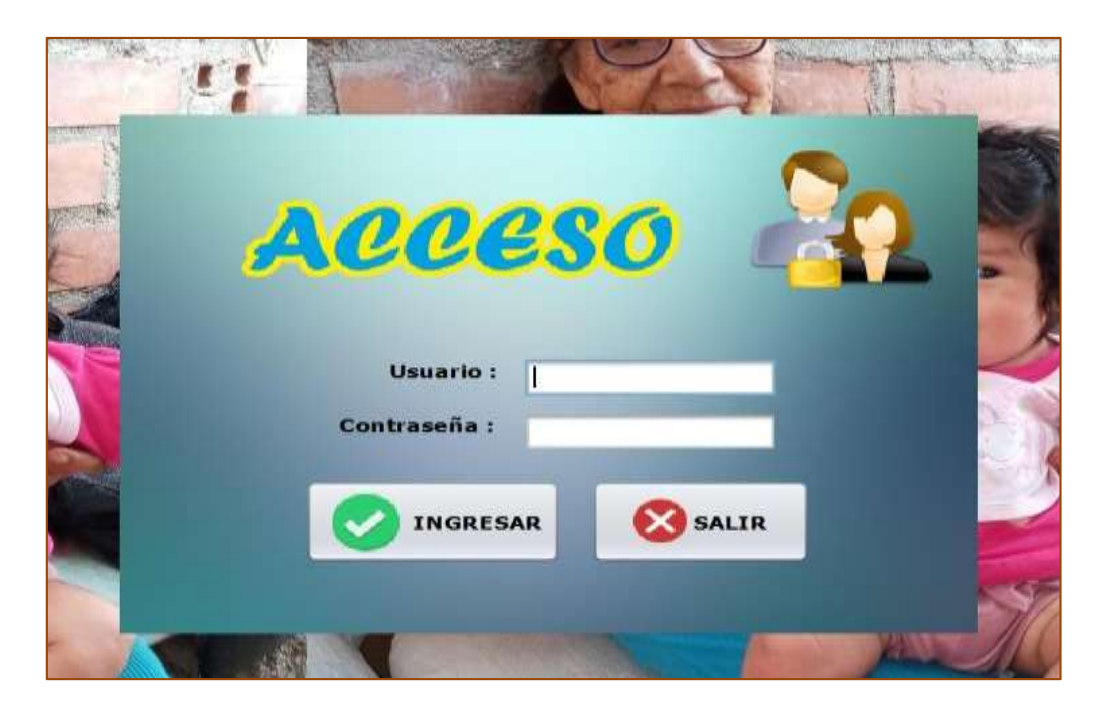

Figura 26. Ventana - Ingreso al Sistema

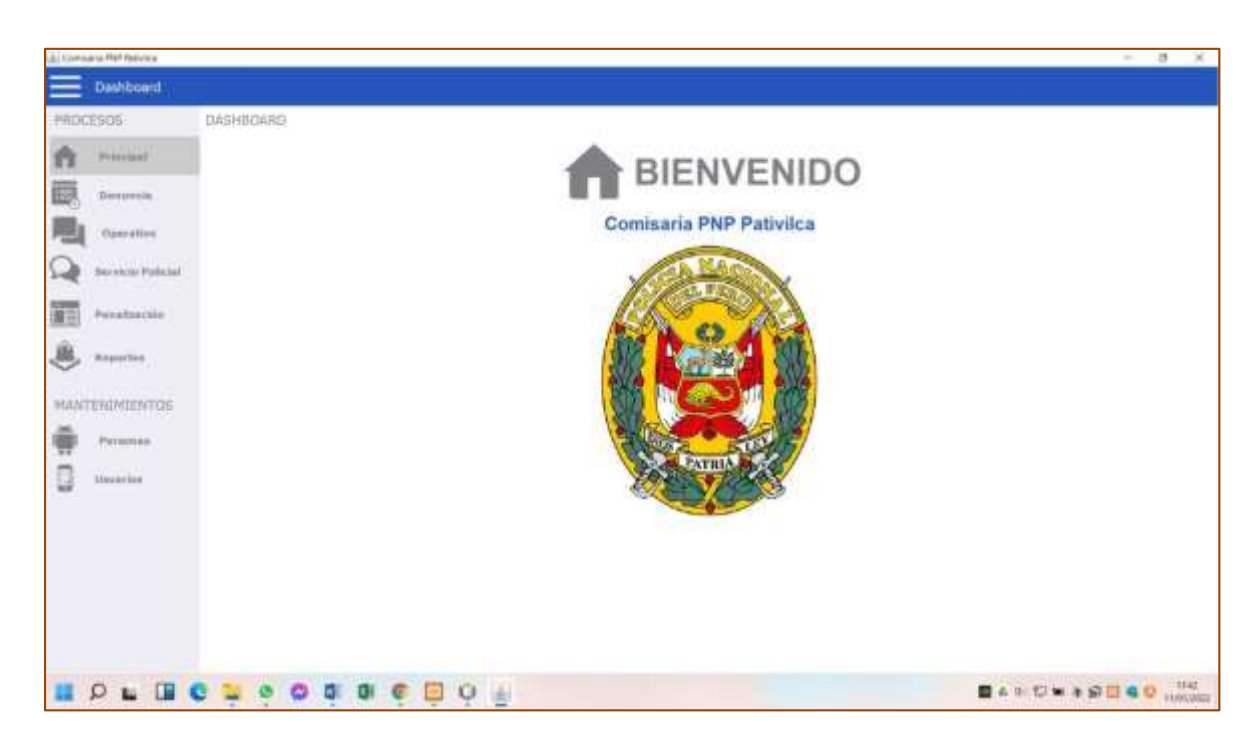

Figura 27. Ventana Principal

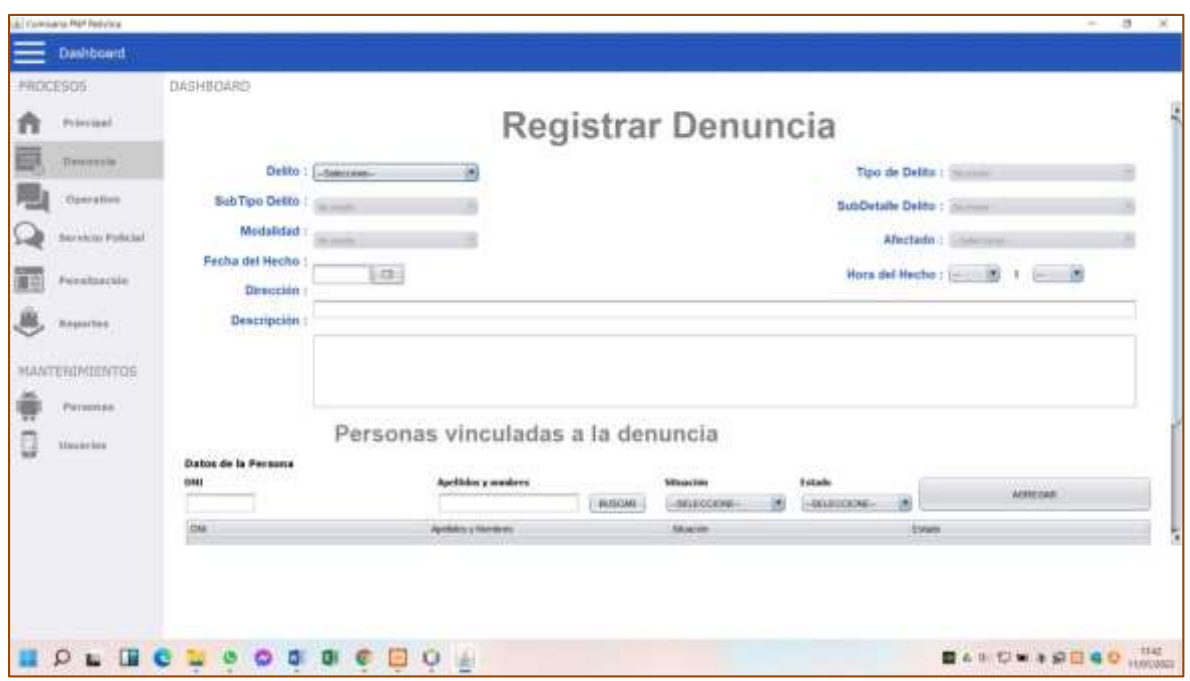

Figura 28. Ventana Registrar Pedido

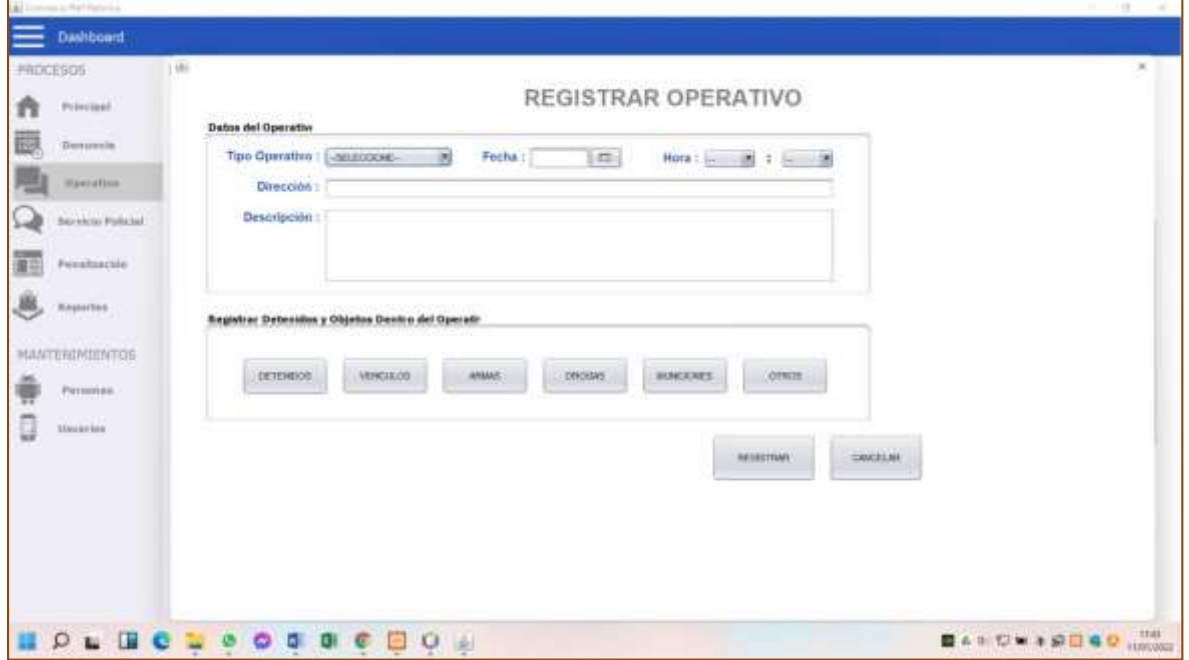

Figura 29. Ventana Registrar Operativo

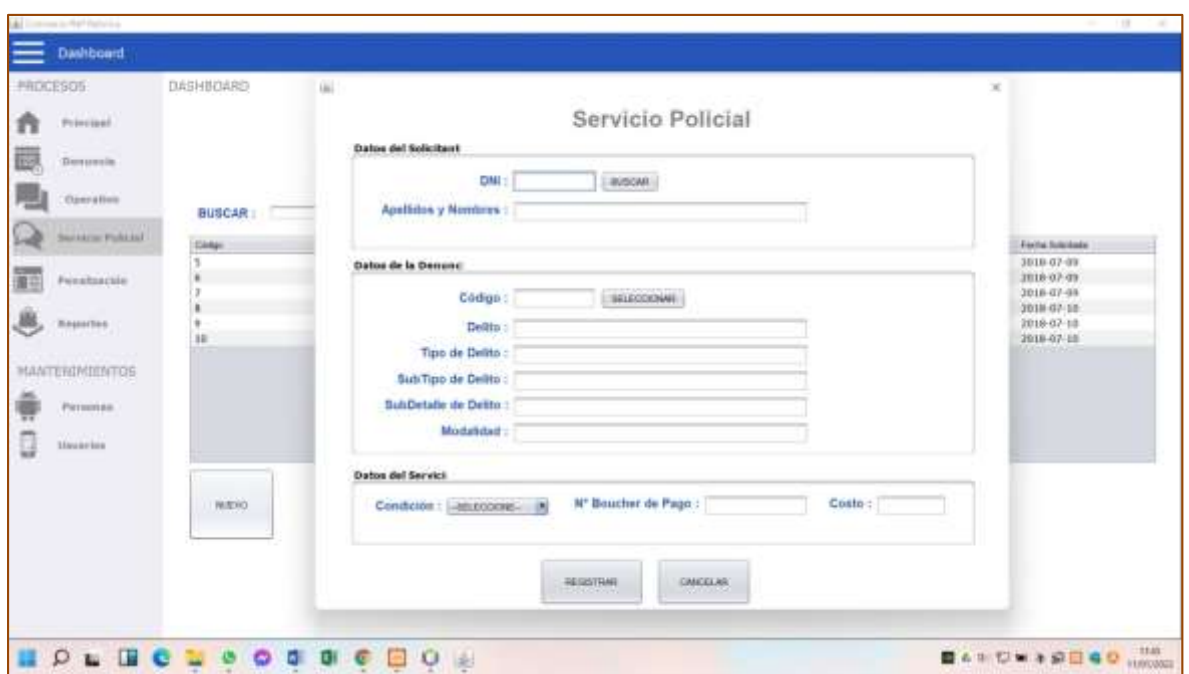

Figura 30. Ventana del Servicio Policial

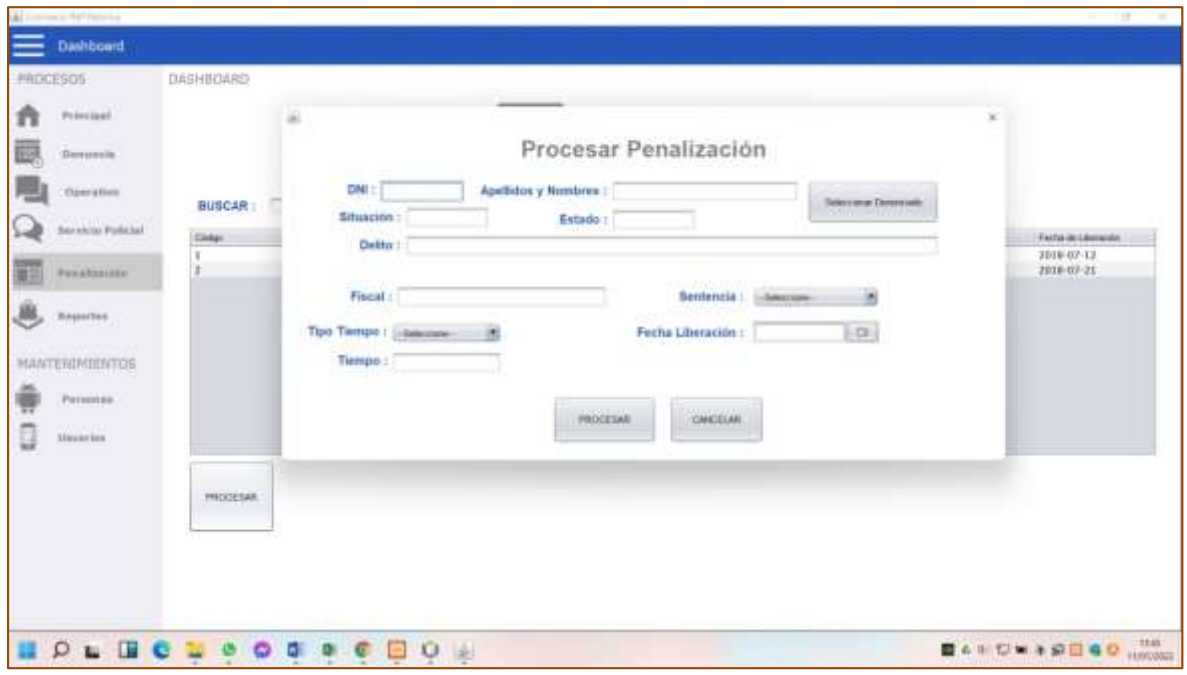

Figura 31. Ventana del Proceso de Penalización

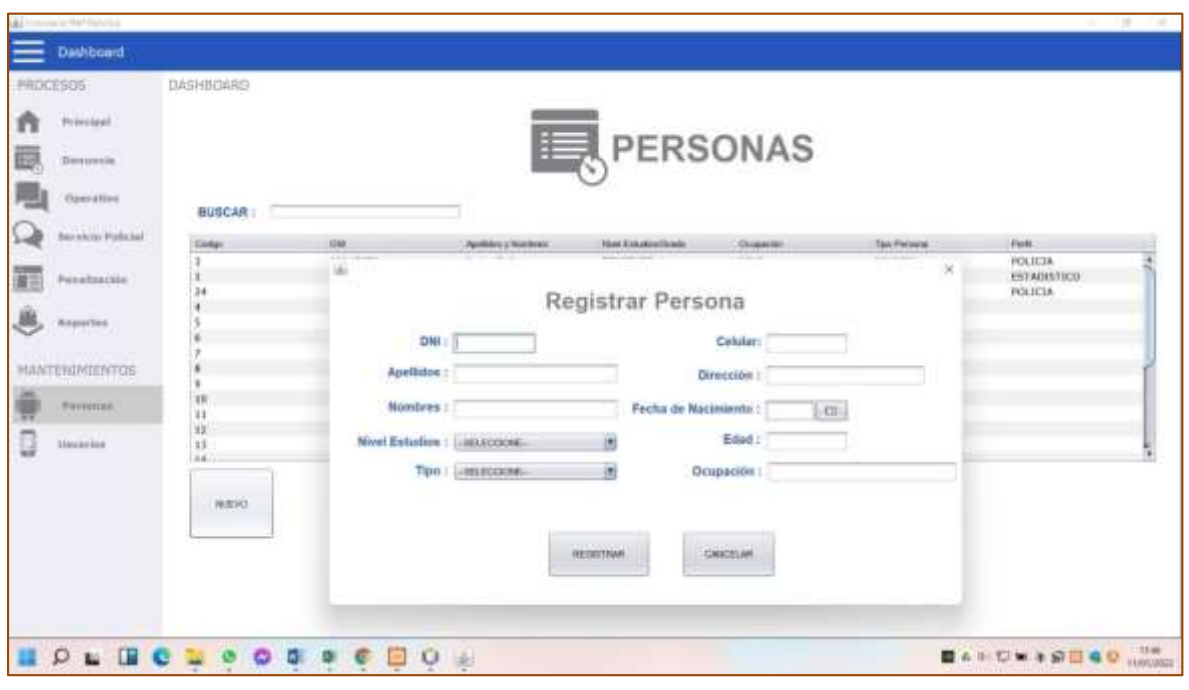

Figura 32. Ventana de Registrar Personas

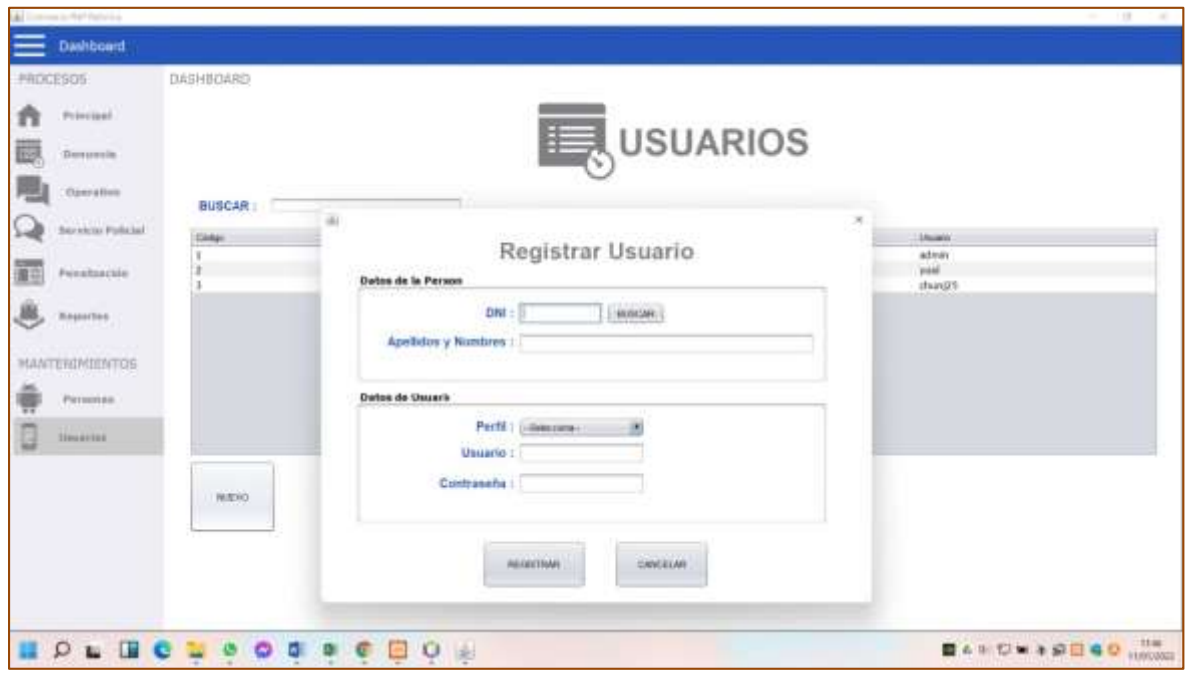

Figura 33. Ventana de Registrar Usuarios

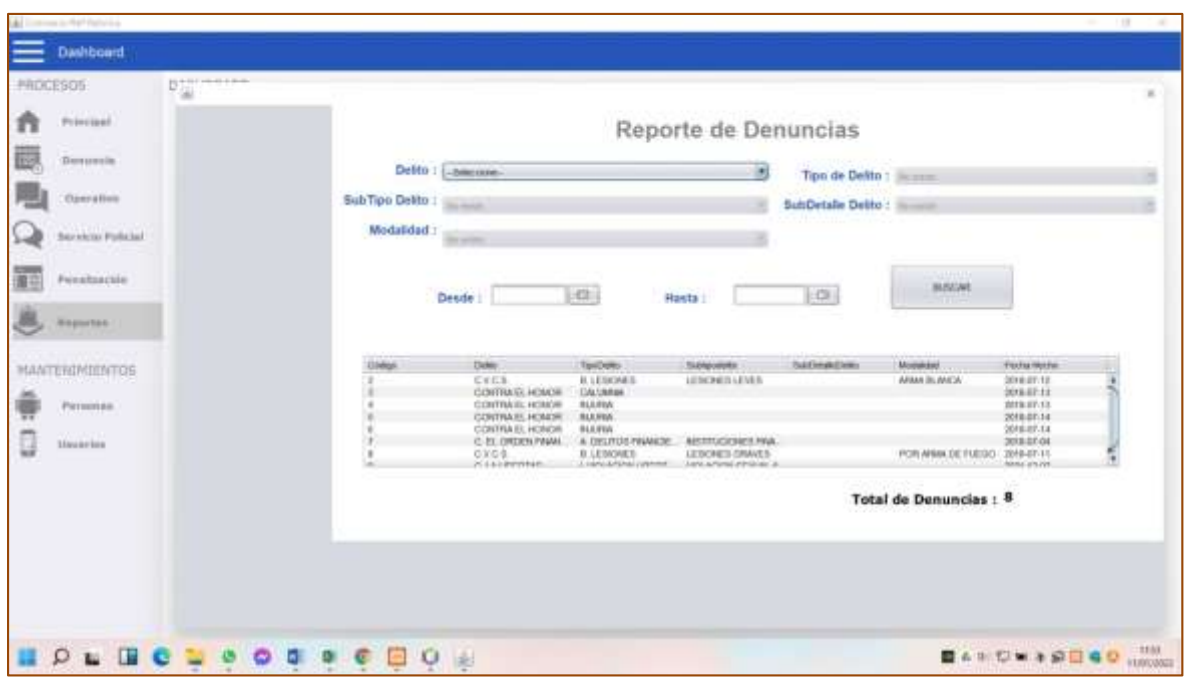

Figura 34. Ventana de Reporte de denuncias

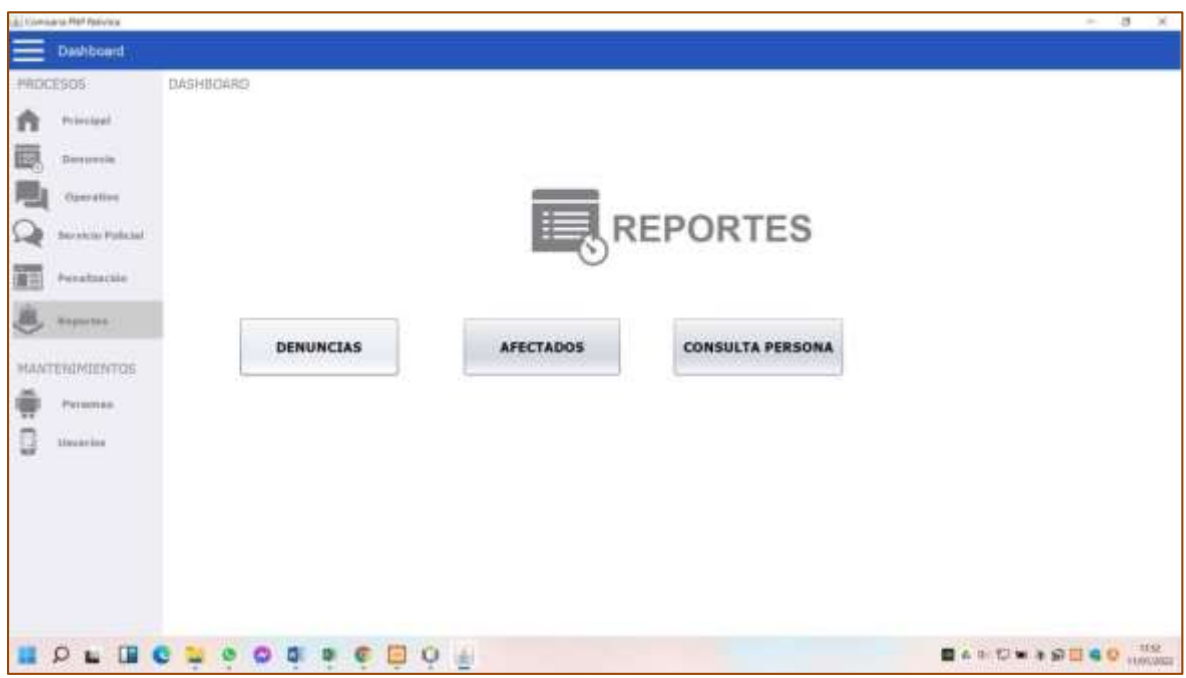

Figura 35. Ventana de los Reportes

### **Análisis y discusión**

De los antecedentes encontrados, en el trabajo de investigación de Calderón, (2016). En la tesis "Sistema Web Para El Proceso De Denuncias Policiales", se coincide con el autor en el empleó de la metodología RUP, porque se utilizó diagramas UML para un mejor entendimiento de la arquitectura de software así mismo, aunque el lenguaje de programación fue diferente, igual nos permitió desarrollar páginas web más flexibles.

Así mismo, Añazgo, (2017). Quien, para el desarrollo de un sistema móvil que utilizó el lenguaje de programación de alto nivel el cual fue PHP, y como gestor de base de datos se utilizó MySQL, Coincide con la investigación en la utilización del mismo gestor de base que nos sirvió de guía.

Por otra parte, Ccopa (2019), en su trabajo de tesis, desarrolló una aplicación móvil que apoye la gestión de denuncias en la Policía Nacional del Perú y mejore el trabajo del personal policial. Existe coincidencia que nos permitió las mejoraras de los procesos y así atenuar la carga laboral.

Por otro lado, Vásquez y Valderrama (2017), desarrolló la implementación de una solución móvil de registro de intervenciones de seguridad de la división policial Chimbote. Coincide con la investigación en la utilización de la misma metodología y gestor de base, que nos permite mayor eficiencia, mejor tiempo de respuesta en la toma de datos y una oportuna toma de decisiones.

### **Conclusiones**

- Se establecieron los procesos de producción policial que tienen lugar en la comisaría de Pativilca; en base a ello se analizaran el manejo y estudio de la información de la Coimisaria, mediante reportes de las denuncias por tipo, los operativos y la entrega de acta policial.
- Se logró Emplear la metodología RUP, en el modelamiento y construcción de la arquitectura del software.; según sus requerimientos y necesidades de la Institucion.
- Se logró construir el sistema informático web con herramientas tecnológicas como java y MySQL. Para que la comisasria PNP Pativilca se vea beneficiada ya que podrá realizar mejores tomas de decisiones y estudios de la información brindada por el sistema.

### **Recomendaciones**

- Se recomienda la revisión periódica de los nuevos requerimientos en la producción Policial de la comisaria PNP Pativilca, estableciendo las nuevas necesidades y asi crear los nuevos modulos.
- Es necesario mantener activo el sistema SIPROP para realizar mejores tomas de decisiones y estudios de la información brindada por el sistema y así brindándole la mayor información relevante posible al usuario.
- Una vez implementado el Sistema informatico web, se considera necesario buscar al personal mejor calificado para que ejerza un alto grado de control y análisis para que este Sistema se desarrolle en forma efectiva y segura. Es fundamental que se les brinde una completa y constante capacitación al personal Policial y Civil que labora en la insitución.

# Agradecimientos

Un agradecimiento especial a mi madre Doris Elizabeth Urbano Pacheco, mamita Julia Andrea Pacheco Ventocilla, por su confianza y apoyo constante. Y a mi princesita Katalina Luciana Chavarria Huaman, por convertirse en mi motor y motivo para ser una gran persona y un mejor profesional cada día.

#### **Referencias Bibliográficas**

- Abreu, Y (2011). *Servicios web para la visualización de las denuncias en el sistema SAJO*. Universidad Central Marta Abreu de las Villas. La Habana. Cuba.
- Añazgo, J (2017). *Implementación de un sistema web móvil para la gestión de denuncias diarias en la Comisaría PNP de la familia del distrito de Tarapoto, 2017,* Universidad Cesar Vallejo. Tarapoto. Perú.
- Calderón, J (2016). *Sistema web para el proceso de denuncias policiales en la comisaría de Monserrat*. Universidad Cesar Vallejo. Lima. Perú.
- Ccopa, O (2019). *Aplicación móvil para la gestión de denuncias de los efectivos policiales en la Policía Nacional del Perú. Universidad Nacional José María Arguedas*. Andahuaylas. Apurímac. Perú.
- Correa, J y Guzmán, S (2008). *Sistema informático de registro de denuncias policiales para mejorar la gestión de la información de la comisaría de la provincia de Sullana*. Universidad Cesar Vallejo. Trujillo. Perú.
- Gauchat, J (2012). *El gran libro de HTML5, CSS3 Y Javascript*. Editorial Marcombo. Barcelona. España.
- Gonzales, T y Johnson, P (2013). *Análisis, diseño e implementación de un sistema web y móvil para el sistema informático a la gestión de los servicios de atención que brindan las comisarías a la comunidad*. Pontificia Universidad Católica del Perú. Lima. Perú.
- Guerra, A (2008), *Nueva guía de procedimientos policiales y militares para las comisarías del Perú*. Lima. Perú.

Hernández, R. (2010). *Metodología de la Investigación*. Mc Graw Hill. México DF.

- López, J (2014). *Domine PhP y MySQL*. Segunda edición. Editorial Ra-Ma. Madrid. España.
- Medina Sonia, y otros. (2011). *Organización y Transformación de los Sistemas de Información en la Empresa.* Madrid: ESIC, 2011. ISBN: 978-84-7356-814-2
- Mendez, M (2015). The Missing Link.
- Montoya, E (2019). *Desarrollo de sistemas informáticos con aplicaciones web*. Editorial UOC. Formación de posgrado. España.
- Moreno, Y y Santos, D (2012), *Los sistemas de información en la era de la informática*. INEI. Lima. Perú.
- Vásquez, Nelson y Valderrama, L. (2017). *Implementación de una solución móvil de registro de intervenciones y emergencias para mejorar el servicio de seguridad de la división policial Chimbote*. Universidad Nacional del Santa.
- Villanueva, A (2016). *Sistema web para la gestión de denuncias de la comisaría dela PNP la Pascana –Comas*. Universidad Cesar Vallejo. Lima. Perú.

**Anexos y Apéndice.**

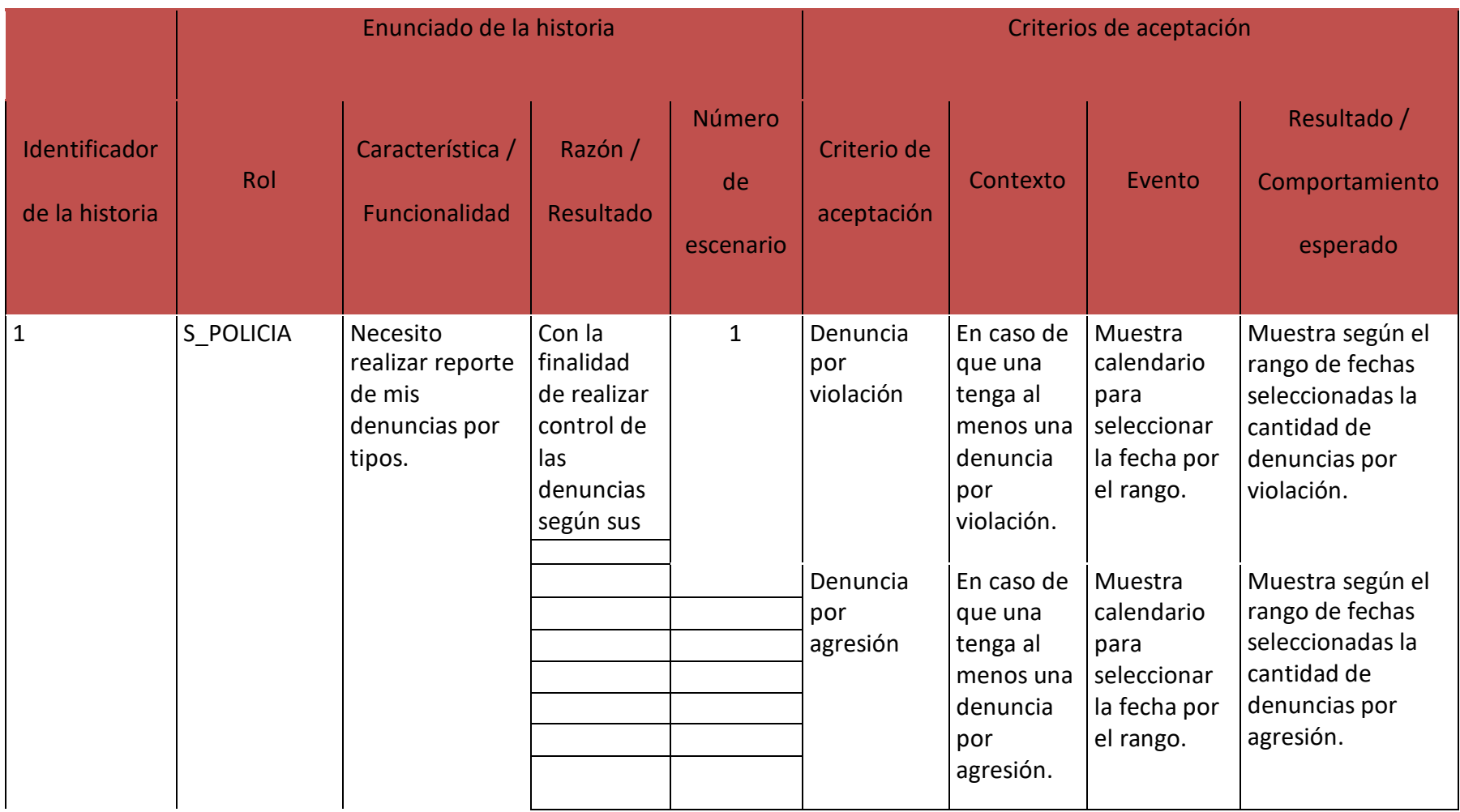

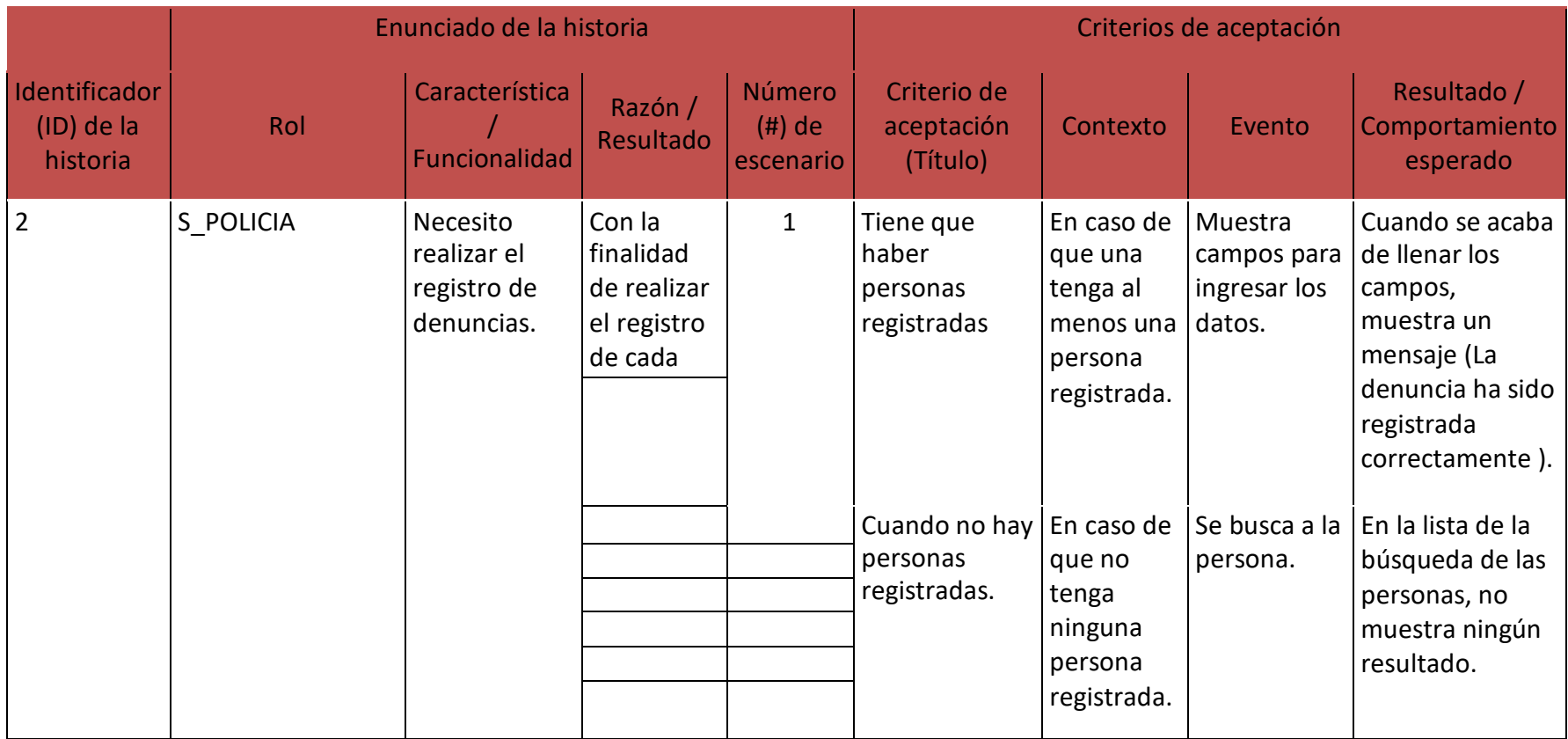

ENTREVISTA

**1) ¿CUÁLES SON SUS PROCESOS PRINCIPALES?**

**--------------------------------------------------------------------------**

**2) ¿DE QUE MANERA SE REALIZAN ESOS PROCESOS?**

**--------------------------------------------------------------------------------**

**3) ¿CUAL ES EL TIEMPO DE DEMORA MANUAL PARA EL REGISTRO DE LOS PROCESOS?**

**---------------------------------------------------------------------------------**

**4) ¿QUE PROCESOS DESEARIA SISTEMATIZAR?**

**--------------------------------------------------------------------------------**

**--------------------------------------------------------------------------------**

**5) ¿CUÁLES SON LA POLITICAS DE LA EMPRESA?**

**6) ¿DE QUE FORMA REALIZA SUS INFORMES?**

**-----------------------------------------------------------------------------------**

**7) ¿CÓMO REALIZA EL REGISTRO DE LA DENUNCIA**

**----------------------------------------------------------------------------------**

**8) ¿CUÁL ES EL TIEMPO DE DEMORA DE LOS REGISTROS?**

**----------------------------------------------------------------------------------**

**9) ¿CUÁLES SON LAS NECESIDADES DE LA COMISARIA?**

**----------------------------------------------------------------------------------**

**10) RECOMENDACIONES Y ESPECIFICACIONES PARA EL SISTEMA**

**-------------------------------------------------------------------------------------**

## **SCRITP DE MIGRACION DE LA BASE DE DATOS A SQL**

- -- phpMyAdmin SQL Dump
- -- version 4.5.1
- -- [http://www.phpmyadmin.net](http://www.phpmyadmin.net/)
- --
- -- Servidor: 127.0.0.1
- -- Tiempo de generación: 14-05-2018 a las 19:45:41
- -- Versión del servidor: 10.1.19-MariaDB
- -- Versión de PHP: 5.6.28
- SET SQL\_MODE = "NO\_AUTO\_VALUE\_ON\_ZERO";
- SET time\_zone = "+00:00";

/\*!40101 S[ET @OLD\\_CHARACTER\\_SET\\_CLIENT=@@CHARACTER\\_SET\\_CLIENT](mailto:@OLD_CHARACTER_SET_CLIENT)  $*$  /;

/\*!40101 SET

[@OLD\\_CHARACTER\\_SET\\_RESULTS](mailto:@OLD_CHARACTER_SET_RESULTS)[=@@CHARACTER\\_SET\\_RESULTS](mailto:@CHARACTER_SET_RESULTS) \*/;

/\*!40101 SET

[@OLD\\_COLLATION\\_CONNECTIO](mailto:@OLD_COLLATION_CONNECTION)[N=@@COLLATION\\_CONNECTION](mailto:@COLLATION_CONNECTION) \*/;

/\*!40101 SET NAMES utf8mb4 \*/;

-- -- Base de datos: `policia` -- -- -------------------------------------------------------- -- -- Estructura de tabla para la tabla `arma`

CREATE TABLE `arma` (

--

`id\_arma` int(11) NOT NULL,

`id\_opera` int(11) NOT NULL,

`marca` varchar(100) NOT NULL,

`serie` varchar(100) NOT NULL,

`descripcion` varchar(250) NOT NULL

) ENGINE=InnoDB DEFAULT CHARSET=latin1;

-- --------------------------------------------------------

-- Estructura de tabla para la tabla `delito`

CREATE TABLE `delito` (

`id\_deli` int(11) NOT NULL,

`nombre` varchar(200) NOT NULL

) ENGINE=InnoDB DEFAULT CHARSET=latin1;

-- --------------------------------------------------------

-- Estructura de tabla para la tabla `denuncia`

CREATE TABLE `denuncia` (

`id\_denun` int(11) NOT NULL,

`id\_deli` int(11) NOT NULL,

`id\_tdelito` int(11) DEFAULT NULL,

`id\_stdelito` int(11) DEFAULT NULL,

`id\_sddelito` int(11) DEFAULT NULL,

`id\_moda` int(11) DEFAULT NULL,

`fech\_regis` date NOT NULL,

`hora\_regis` varchar(20) NOT NULL,

`direccion` varchar(250) NOT NULL,

`descripcion` varchar(2000) NOT NULL

) ENGINE=InnoDB DEFAULT CHARSET=latin1;

-- --------------------------------------------------------

-- Estructura de tabla para la tabla `droga`

--

CREATE TABLE `droga` (

`id\_droga` int(11) NOT NULL,

`id\_opera` int(11) NOT NULL,

`tipo\_droga` varchar(100) NOT NULL,

`kg\_droga` int(11) NOT NULL,

`quetes\_droga` int(11) NOT NULL,

`descripcion` varchar(250) NOT NULL

) ENGINE=InnoDB DEFAULT CHARSET=latin1;

-- --------------------------------------------------------

-- Estructura de tabla para la tabla `modalidad`

--

CREATE TABLE `modalidad` (

`id\_moda` int(11) NOT NULL,

`id\_stdelito` int(11) NOT NULL,

`nombre` int(11) NOT NULL

) ENGINE=InnoDB DEFAULT CHARSET=latin1;

-- --------------------------------------------------------

-- Estructura de tabla para la tabla `municion`

CREATE TABLE `municion` (

`id\_munic` int(11) NOT NULL,

`id\_opera` int(11) NOT NULL,

`marca` varchar(100) NOT NULL,

`calibre` varchar(100) NOT NULL,

`descripcion` varchar(250) NOT NULL

) ENGINE=InnoDB DEFAULT CHARSET=latin1;

-- --------------------------------------------------------

-- Estructura de tabla para la tabla `operativo`

CREATE TABLE `operativo` (

`id\_opera` int(11) NOT NULL,

`tipo\_opera` varchar(100) NOT NULL,

`direccion` varchar(250) NOT NULL,

`descripcion` varchar(2000) NOT NULL,

`fech\_regis` date NOT NULL,

`hora\_regis` varchar(20) NOT NULL,

`fech\_hecho` date NOT NULL,

`hora\_hecho` varchar(20) NOT NULL

) ENGINE=InnoDB DEFAULT CHARSET=latin1;

-- --------------------------------------------------------

-- Estructura de tabla para la tabla `otro`

CREATE TABLE `otro` (

`id\_otro` int(11) NOT NULL,

`id\_opera` int(11) NOT NULL,

`nombre` varchar(100) NOT NULL,

`descripcion` varchar(250) NOT NULL

) ENGINE=InnoDB DEFAULT CHARSET=latin1;

-- --------------------------------------------------------

-- Estructura de tabla para la tabla `papeleta`

CREATE TABLE `papeleta` (

`id\_pape` int(11) NOT NULL,

`id\_vehi` int(11) NOT NULL,

`tipo\_pape` varchar(100) NOT NULL,

`stipo\_pape` varchar(100) NOT NULL,

`monto` decimal(10,0) NOT NULL

) ENGINE=InnoDB DEFAULT CHARSET=latin1;

-- --------------------------------------------------------

-- Estructura de tabla para la tabla `perfil`

CREATE TABLE `perfil` (

`id\_perfil` int(11) NOT NULL,

`nombre` varchar(50) NOT NULL

) ENGINE=InnoDB DEFAULT CHARSET=latin1;

-- Estructura de tabla para la tabla `persona`

CREATE TABLE `persona` (

`id\_perso` int(11) NOT NULL,

`dni` varchar(8) NOT NULL,

`apel\_nomb` varchar(250) NOT NULL,

`celular` varchar(9) NOT NULL,

`direccion` varchar(250) NOT NULL,

`nivel\_grado` varchar(250) NOT NULL,

`ocupacion` varchar(250) NOT NULL,

`fech\_naci` date NOT NULL,

`edad` int(11) NOT NULL,

`tipo\_perso` varchar(100) NOT NULL

) ENGINE=InnoDB DEFAULT CHARSET=latin1;

-- --------------------------------------------------------

-- Estructura de tabla para la tabla `persona denuncia`

CREATE TABLE `persona\_denuncia` (

`id\_perden` int(11) NOT NULL,

`id\_denun` int(11) DEFAULT NULL,

`id\_opera` int(11) DEFAULT NULL,

`id\_perso` int(11) NOT NULL,

`situacion` varchar(50) NOT NULL,

`estado` varchar(50) NOT NULL

) ENGINE=InnoDB DEFAULT CHARSET=latin1;

-- --------------------------------------------------------

-- Estructura de tabla para la tabla `persona\_proceso`

CREATE TABLE `persona\_proceso` (

`id\_perpro` int(11) NOT NULL,

`id\_perden` int(11) NOT NULL,

`fiscal` varchar(200) NOT NULL,

`sentencia` varchar(100) NOT NULL,

`tiempo` varchar(100) NOT NULL,

`n\_tiempo` int(11) NOT NULL,

`fech\_pro` date NOT NULL,

`hora\_pro` varchar(20) NOT NULL,

`fecha\_libe` date NOT NULL,

`hora\_libe` varchar(20) NOT NULL

) ENGINE=InnoDB DEFAULT CHARSET=latin1;

-- --------------------------------------------------------

-- Estructura de tabla para la tabla `servicio policial`

CREATE TABLE `servicio\_policial` (

`id\_serpo` int(11) NOT NULL,

`id\_denun` int(11) NOT NULL,

`id\_perso` int(11) NOT NULL,

`id\_usua` int(11) NOT NULL,

`condicion` varchar(50) NOT NULL,

`costo` decimal(10,0) NOT NULL,

`num\_boucher` varchar(50) NOT NULL,

`fech\_soli` date NOT NULL,

`hora\_soli` varchar(20) NOT NULL

) ENGINE=InnoDB DEFAULT CHARSET=latin1;

-- --------------------------------------------------------

-- Estructura de tabla para la tabla `subdetalle\_delito`

CREATE TABLE `subdetalle\_delito` (

`id\_sddelito` int(11) NOT NULL,

`id\_stdelito` int(11) NOT NULL,

`nombre` int(11) NOT NULL

) ENGINE=InnoDB DEFAULT CHARSET=latin1;

-- --------------------------------------------------------

--

-- Estructura de tabla para la tabla `subtipo\_delito`

) ENGINE=InnoDB DEFAULT CHARSET=latin1;

`nombre` varchar(200) NOT NULL

`id\_deli` int(11) NOT NULL,

`id\_tdeli` int(11) NOT NULL,

CREATE TABLE `tipo\_delito` (

--

--

--

-- Estructura de tabla para la tabla `tipo\_delito`

-- --------------------------------------------------------

) ENGINE=InnoDB DEFAULT CHARSET=latin1;

`nombre` varchar(200) NOT NULL

`id\_tdelito` int(11) NOT NULL,

`id\_stdelito` int(11) NOT NULL,

CREATE TABLE `subtipo\_delito` (

-- Estructura de tabla para la tabla `usuario`

--

--

CREATE TABLE `usuario` (

`id\_usua` int(11) NOT NULL,

`id\_perso` int(11) NOT NULL,

`id\_perfil` int(11) NOT NULL,

`usuario` varchar(50) NOT NULL,

`contraseña` varchar(50) NOT NULL

) ENGINE=InnoDB DEFAULT CHARSET=latin1;

-- --------------------------------------------------------

--

-- Estructura de tabla para la tabla `vehiculo`

--

CREATE TABLE `vehiculo` (

`id\_vehi` int(11) NOT NULL,

`id\_opera` int(11) NOT NULL,

`marca` varchar(100) NOT NULL,

`color` varchar(50) NOT NULL,

`placa` varchar(10) NOT NULL,

`año` int(11) NOT NULL,

`tipo\_vehi` varchar(100) NOT NULL,

`descripcion` varchar(250) NOT NULL

) ENGINE=InnoDB DEFAULT CHARSET=latin1;

-- -- Índices para tablas volcadas -- -- -- Indices de la tabla `arma` -- ALTER TABLE `arma` ADD PRIMARY KEY (`id\_arma`), ADD KEY `id\_opera` (`id\_opera`);

--

-- Indices de la tabla `delito`

--

ALTER TABLE `delito`

ADD PRIMARY KEY (`id\_deli`);

-- Indices de la tabla `denuncia`

--

--

ALTER TABLE `denuncia`

ADD PRIMARY KEY (`id\_denun`),

ADD KEY `id\_deli` (`id\_deli`),

ADD KEY `id\_tdelito` (`id\_tdelito`),

ADD KEY `id\_stdelito` (`id\_stdelito`),

ADD KEY `id\_sddelito` (`id\_sddelito`),

ADD KEY `id\_moda` (`id\_moda`);

--

-- Indices de la tabla `droga`

--

ALTER TABLE `droga`

ADD PRIMARY KEY (`id\_droga`),

ADD KEY `id\_opera` (`id\_opera`);

--

-- Indices de la tabla `modalidad`

--

ALTER TABLE `modalidad`

ADD PRIMARY KEY (`id\_moda`);

--

-- Indices de la tabla `municion`

--

ALTER TABLE `municion`

ADD PRIMARY KEY (`id\_munic`),

ADD KEY `id\_opera` (`id\_opera`);

--

-- Indices de la tabla `operativo`

--

ALTER TABLE `operativo`

ADD PRIMARY KEY (`id\_opera`);

--

-- Indices de la tabla `otro`

--

ALTER TABLE `otro`

ADD PRIMARY KEY (`id\_otro`),

ADD KEY `id\_opera` (`id\_opera`);

--

-- Indices de la tabla `papeleta`

--

ALTER TABLE `papeleta`

ADD PRIMARY KEY (`id\_pape`),

ADD KEY `id\_vehi` (`id\_vehi`);

--

-- Indices de la tabla `perfil`

--

--

ALTER TABLE `perfil`

ADD PRIMARY KEY (`id\_perfil`);

65

-- Indices de la tabla `persona`

--

ALTER TABLE `persona`

ADD PRIMARY KEY (`id\_perso`);

-- Indices de la tabla `persona\_denuncia`

--

--

ALTER TABLE `persona\_denuncia`

ADD PRIMARY KEY (`id\_perden`),

ADD KEY `id\_denun` (`id\_denun`),

ADD KEY `id\_opera` (`id\_opera`),

ADD KEY `id\_perso` (`id\_perso`);

-- Indices de la tabla `persona\_proceso`

--

--

ALTER TABLE `persona\_proceso` ADD PRIMARY KEY (`id\_perpro`),
-- Indices de la tabla `servicio\_policial`

--

--

ALTER TABLE `servicio\_policial`

ADD PRIMARY KEY (`id\_serpo`), ADD KEY `id\_denun` (`id\_denun`), ADD KEY `id\_perso` (`id\_perso`), ADD KEY `id\_usua` (`id\_usua`);

-- Indices de la tabla `subdetalle\_delito`

ALTER TABLE `subdetalle\_delito`

ADD PRIMARY KEY (`id\_sddelito`);

--

--

--

-- Indices de la tabla `subtipo\_delito`

--

ALTER TABLE `subtipo\_delito`

ADD PRIMARY KEY (`id\_stdelito`);

-- -- Indices de la tabla `tipo\_delito` --

ALTER TABLE `tipo\_delito`

ADD PRIMARY KEY (`id\_tdeli`);

--

-- Indices de la tabla `usuario`

--

ALTER TABLE `usuario`

ADD PRIMARY KEY (`id\_usua`),

ADD KEY `id\_perso` (`id\_perso`),

ADD KEY `id\_perfil` (`id\_perfil`);

--

-- Indices de la tabla `vehiculo`

--

ALTER TABLE `vehiculo`

ADD PRIMARY KEY (`id\_vehi`),

ADD KEY `id\_opera` (`id\_opera`);

-- AUTO\_INCREMENT de las tablas volcadas -- -- -- AUTO\_INCREMENT de la tabla `arma` -- ALTER TABLE `arma` MODIFY `id\_arma` int(11) NOT NULL AUTO\_INCREMENT; -- -- AUTO\_INCREMENT de la tabla `delito` -- ALTER TABLE `delito` MODIFY `id\_deli` int(11) NOT NULL AUTO\_INCREMENT; -- -- AUTO\_INCREMENT de la tabla `denuncia` -- ALTER TABLE `denuncia` MODIFY `id\_denun` int(11) NOT NULL AUTO\_INCREMENT; -- -- AUTO INCREMENT de la tabla `droga`

--

--

## ALTER TABLE `droga`

MODIFY `id\_droga` int(11) NOT NULL AUTO\_INCREMENT;

--

-- AUTO\_INCREMENT de la tabla `modalidad`

--

ALTER TABLE `modalidad`

MODIFY `id\_moda` int(11) NOT NULL AUTO\_INCREMENT;

--

-- AUTO\_INCREMENT de la tabla `municion`

--

ALTER TABLE `municion`

MODIFY `id\_munic` int(11) NOT NULL AUTO\_INCREMENT;

--

-- AUTO INCREMENT de la tabla `operativo`

--

ALTER TABLE `operativo`

MODIFY `id\_opera` int(11) NOT NULL AUTO\_INCREMENT;

--

-- AUTO\_INCREMENT de la tabla `otro`

--

ALTER TABLE `otro`

MODIFY `id\_otro` int(11) NOT NULL AUTO\_INCREMENT; -- -- AUTO\_INCREMENT de la tabla `papeleta` -- ALTER TABLE `papeleta` MODIFY `id\_pape` int(11) NOT NULL AUTO\_INCREMENT; -- -- AUTO\_INCREMENT de la tabla `perfil` -- ALTER TABLE `perfil` MODIFY `id\_perfil` int(11) NOT NULL AUTO\_INCREMENT; -- -- AUTO\_INCREMENT de la tabla `persona` -- ALTER TABLE `persona` MODIFY `id\_perso` int(11) NOT NULL AUTO\_INCREMENT; -- -- AUTO\_INCREMENT de la tabla `persona\_denuncia` --

ALTER TABLE `persona denuncia`

MODIFY `id\_perden` int(11) NOT NULL AUTO\_INCREMENT;

--

-- AUTO\_INCREMENT de la tabla `persona\_proceso` -- ALTER TABLE `persona\_proceso` MODIFY `id\_perpro` int(11) NOT NULL AUTO\_INCREMENT; -- -- AUTO INCREMENT de la tabla `servicio policial` -- ALTER TABLE `servicio\_policial` MODIFY `id\_serpo` int(11) NOT NULL AUTO\_INCREMENT; -- -- AUTO INCREMENT de la tabla `subdetalle delito` -- ALTER TABLE `subdetalle\_delito` MODIFY `id\_sddelito` int(11) NOT NULL AUTO\_INCREMENT; -- -- AUTO INCREMENT de la tabla `subtipo delito` -- ALTER TABLE `subtipo\_delito` MODIFY `id\_stdelito` int(11) NOT NULL AUTO\_INCREMENT;

-- AUTO\_INCREMENT de la tabla `tipo\_delito`

--

--

ALTER TABLE `tipo\_delito`

MODIFY `id\_tdeli` int(11) NOT NULL AUTO\_INCREMENT;

-- AUTO\_INCREMENT de la tabla `usuario`

--

--

ALTER TABLE `usuario`

MODIFY `id\_usua` int(11) NOT NULL AUTO\_INCREMENT;

-- AUTO\_INCREMENT de la tabla `vehiculo`

--

--

ALTER TABLE `vehiculo`

MODIFY `id\_vehi` int(11) NOT NULL AUTO\_INCREMENT;

--

-- Restricciones para tablas volcadas

--

--

-- Filtros para la tabla `arma`

--

## ALTER TABLE `arma`

ADD CONSTRAINT `arma\_ibfk\_1` FOREIGN KEY (`id\_opera`) REFERENCES `operativo` (`id\_opera`) ON DELETE CASCADE ON UPDATE CASCADE;

-- Filtros para la tabla `denuncia`

--

--

ALTER TABLE `denuncia`

ADD CONSTRAINT `denuncia\_ibfk\_1` FOREIGN KEY (`id\_deli`) REFERENCES `delito` (`id\_deli`) ON DELETE CASCADE ON UPDATE CASCADE,

ADD CONSTRAINT `denuncia\_ibfk\_2` FOREIGN KEY (`id\_tdelito`) REFERENCES `tipo\_delito` (`id\_tdeli`) ON DELETE CASCADE ON UPDATE CASCADE,

ADD CONSTRAINT `denuncia\_ibfk\_3` FOREIGN KEY (`id\_stdelito`) REFERENCES `subtipo\_delito` (`id\_stdelito`) ON DELETE CASCADE ON UPDATE CASCADE,

ADD CONSTRAINT `denuncia\_ibfk\_4` FOREIGN KEY (`id\_sddelito`) REFERENCES `subdetalle\_delito` (`id\_sddelito`) ON DELETE CASCADE ON UPDATE CASCADE,

ADD CONSTRAINT `denuncia\_ibfk\_5` FOREIGN KEY (`id\_moda`) REFERENCES `modalidad` (`id\_moda`) ON DELETE CASCADE ON UPDATE CASCADE;

<sup>--</sup>

<sup>--</sup> Filtros para la tabla `droga`

--

## ALTER TABLE `droga`

ADD CONSTRAINT `droga\_ibfk\_1` FOREIGN KEY (`id\_opera`) REFERENCES `operativo` (`id\_opera`) ON DELETE CASCADE ON UPDATE CASCADE;

-- Filtros para la tabla `municion`

--

--

ALTER TABLE `municion`

ADD CONSTRAINT `municion\_ibfk\_1` FOREIGN KEY (`id\_opera`) REFERENCES `operativo` (`id\_opera`) ON DELETE CASCADE ON UPDATE CASCADE;

--

-- Filtros para la tabla `otro`

--

ALTER TABLE `otro`

ADD CONSTRAINT `otro\_ibfk\_1` FOREIGN KEY (`id\_opera`) REFERENCES `operativo` (`id\_opera`) ON DELETE CASCADE ON UPDATE CASCADE;

--

-- Filtros para la tabla `papeleta`

--

ALTER TABLE `papeleta`

ADD CONSTRAINT `papeleta\_ibfk\_1` FOREIGN KEY (`id\_vehi`) REFERENCES `vehiculo` (`id\_vehi`) ON DELETE CASCADE ON UPDATE CASCADE;

-- Filtros para la tabla `persona`

ALTER TABLE `persona`

ADD CONSTRAINT `persona\_ibfk\_1` FOREIGN KEY (`id\_perso`) REFERENCES `persona\_denuncia` (`id\_perso`) ON DELETE CASCADE ON UPDATE CASCADE;

-- Filtros para la tabla `persona\_denuncia`

ALTER TABLE `persona\_denuncia`

ADD CONSTRAINT `persona\_denuncia\_ibfk\_1` FOREIGN KEY (`id\_denun`) REFERENCES `denuncia` (`id\_denun`) ON DELETE CASCADE ON UPDATE CASCADE,

ADD CONSTRAINT `persona\_denuncia\_ibfk\_2` FOREIGN KEY (`id\_opera`) REFERENCES `operativo` (`id\_opera`) ON DELETE CASCADE ON UPDATE CASCADE;

-- Filtros para la tabla `persona\_proceso`

--

ALTER TABLE `persona\_proceso`

ADD CONSTRAINT `persona\_proceso\_ibfk\_1` FOREIGN KEY (`id\_perden`) REFERENCES `persona\_denuncia` (`id\_perden`) ON DELETE CASCADE ON UPDATE CASCADE;

76

-- Filtros para la tabla `servicio\_policial`

--

--

ALTER TABLE `servicio\_policial`

ADD CONSTRAINT `servicio\_policial\_ibfk\_1` FOREIGN KEY (`id\_perso`) REFERENCES `persona` (`id\_perso`) ON DELETE CASCADE ON UPDATE CASCADE,

ADD CONSTRAINT `servicio\_policial\_ibfk\_2` FOREIGN KEY (`id\_usua`) REFERENCES `usuario` (`id\_usua`) ON DELETE CASCADE ON UPDATE CASCADE,

ADD CONSTRAINT `servicio\_policial\_ibfk\_3` FOREIGN KEY (`id\_denun`) REFERENCES `denuncia` (`id\_denun`) ON DELETE CASCADE ON UPDATE CASCADE;

-- Filtros para la tabla `usuario`

ALTER TABLE `usuario`

ADD CONSTRAINT `usuario\_ibfk\_1` FOREIGN KEY (`id\_perfil`) REFERENCES `perfil` (`id\_perfil`) ON DELETE CASCADE ON UPDATE CASCADE,

ADD CONSTRAINT `usuario\_ibfk\_2` FOREIGN KEY (`id\_perso`) REFERENCES `persona` (`id\_perso`) ON DELETE CASCADE ON UPDATE CASCADE;

--

-- Filtros para la tabla `vehiculo`

ALTER TABLE `vehiculo`

ADD CONSTRAINT `vehiculo\_ibfk\_1` FOREIGN KEY (`id\_opera`) REFERENCES `operativo` (`id\_opera`) ON DELETE CASCADE ON UPDATE CASCADE;

/\*!40101 SET CHARACTER\_SET\_CLIEN[T=@OLD\\_CHARACTER\\_SET\\_CLIENT](mailto:@OLD_CHARACTER_SET_CLIENT) \*/;

/\*!40101 SET CHARACTER\_SET\_RESULT[S=@OLD\\_CHARACTER\\_SET\\_RESULTS](mailto:@OLD_CHARACTER_SET_RESULTS)  $*/;$ 

/\*!40101 SET COLLATION\_CONNECTIO[N=@OLD\\_COLLATION\\_CONNECTION](mailto:@OLD_COLLATION_CONNECTION) \*/;